# Package 'easyr'

June 2, 2020

Type Package

Title Helpful Functions from Oliver Wyman Actuarial Consulting

Version 0.4-0

Maintainer Bryce Chamberlain <br/>bryce.chamberlain@oliverwyman.com>

Description Makes difficult operations easy. Includes these types of functions: shorthand, type conversion, data wrangling, and workflow. Also includes some helpful data objects: NA strings, U.S. state list, color blind charting colors. Built and shared by Oliver Wyman Actuarial Consulting. Accepting proposed contributions through GitHub.

License GPL  $(>= 2)$ 

LazyData true

URL <https://github.com/oliver-wyman-actuarial/easyr>

BugReports <https://github.com/oliver-wyman-actuarial/easyr/issues>

**Depends** R  $(>= 3.4.0)$ 

Imports data.table, digest, dplyr, foreign, glue, Hmisc, lubridate, stringr, openssl, pdftools, qs, readxl, rlang, rprojroot, XML

RoxygenNote 6.1.1

Suggests testthat, rstudioapi

NeedsCompilation no

Author Oliver Wyman Actuarial Consulting [aut, cph], Bryce Chamberlain [aut, cre], Scott Sobel [ctb], Rajesh Sahasrabuddhe [ctb]

Repository CRAN

Date/Publication 2020-06-02 14:50:02 UTC

# R topics documented:

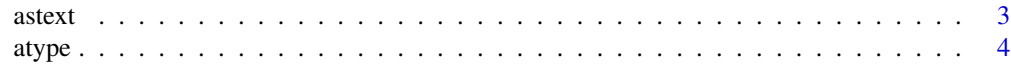

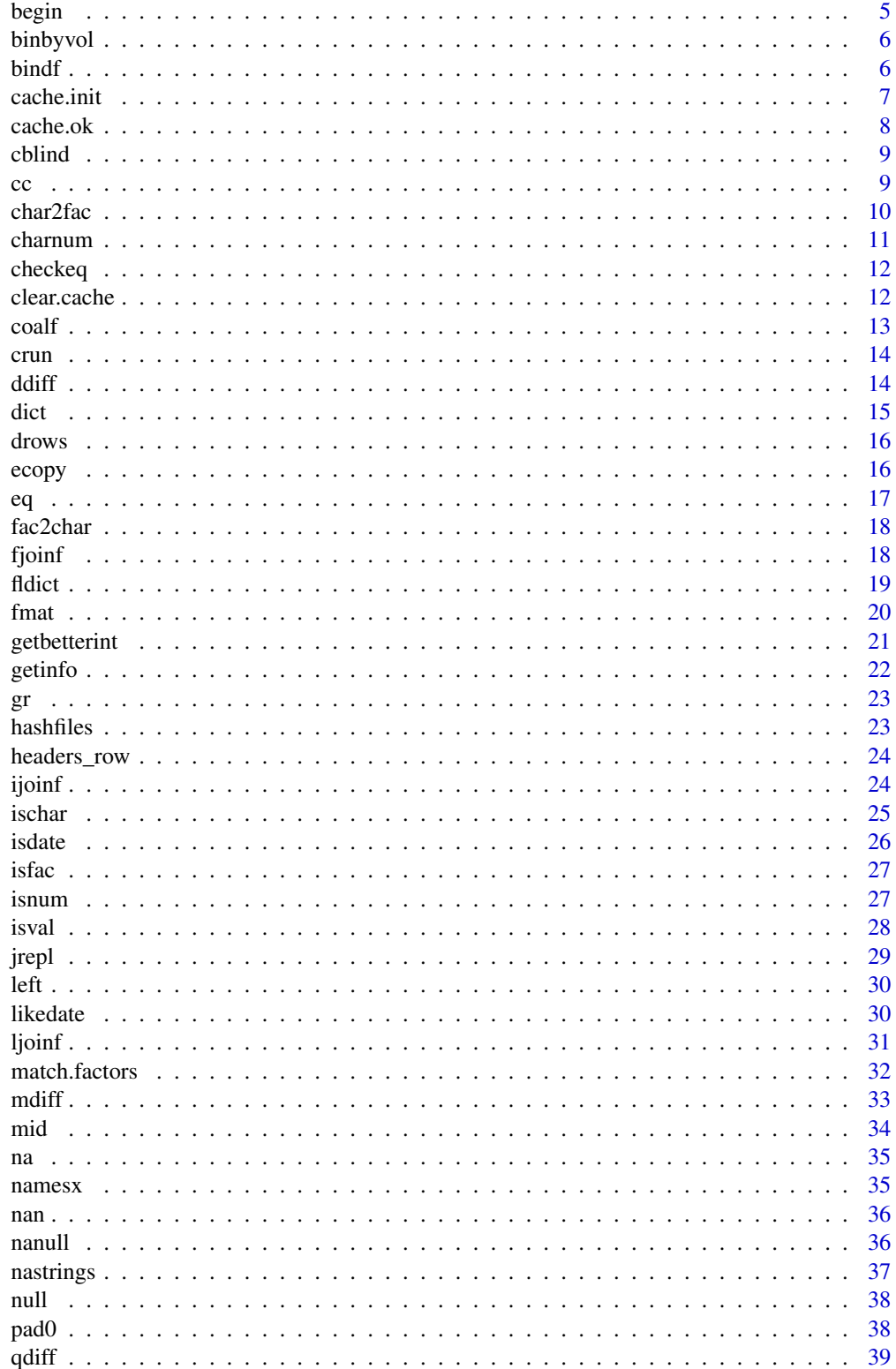

<span id="page-2-0"></span>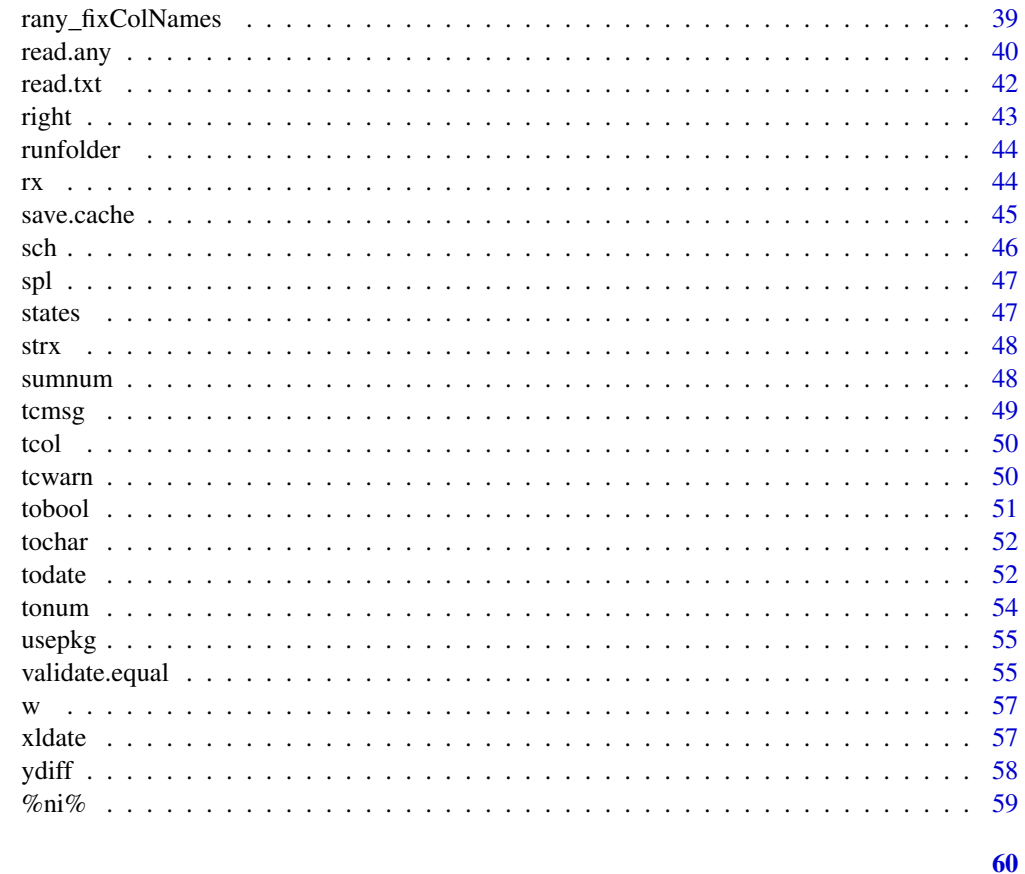

# **Index**

astext

As Text

# Description

Prints a vector as text you can copy and paste back into the code. Helpful for copying vectors into code for testing and validation. Author: Bryce Chamberlain.

# **Usage**

 $astext(x)$ 

# **Arguments**

Vector to represent as text.  $\pmb{\mathsf{X}}$ 

# **Value**

Vector represented as a character.

 $\overline{3}$ 

#### <span id="page-3-0"></span>Examples

astext( c( 1, 2, 4 ) ) astext( c( 'a', 'b', 'c' ) )

atype *Auto-Type*

# Description

Use easyr date and number and conversion functions to automatically convert data to the most useful type available.

#### Usage

```
atype(x, auto_convert_dates = TRUE, allow_times = FALSE,
 check_numbers = TRUE, nazero = FALSE, check_logical = TRUE,
 isexcel = TRUE, stringsAsFactors = FALSE,
 nastrings = easyr::nastrings, exclude = NULL)
```
# Arguments

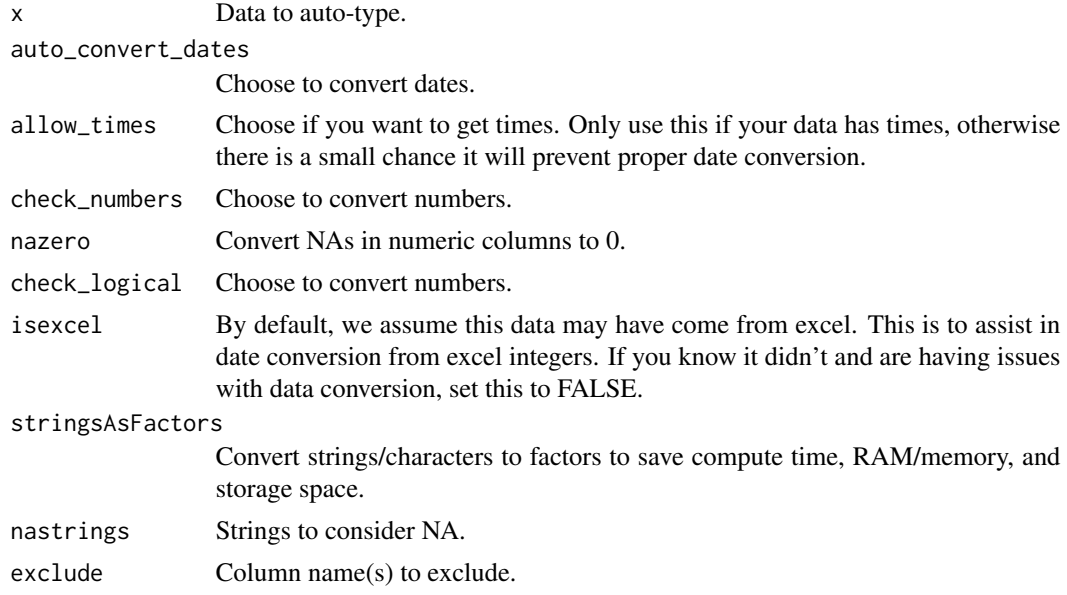

# Details

Author: Bryce Chamberlain.

#### Value

Data frame with column types automatically converted.

#### <span id="page-4-0"></span>begin 5

# Examples

```
# create some data in all-characters.
x = data.frame(
    char = c('abc', 'def'),num = c('1', '2'),
    date = c( '1/1/2018', '2018-2-01' ),
    na = c( NA, NA ),
    bool = c('TRUE', 'FALSE'),
    stringsAsFactors = FALSE
)
# different atype options. Note how the output types change.
str( atype( x ) )
str( atype( x, exclude = 'date' ) )
str( atype( x, auto_convert_dates = FALSE ) )
str( atype( x, check_logical = FALSE ) )
```
begin *Begin*

# Description

Perform common operations before running a script. Includes clearing environment variables, disabling scientific notation, loading common packages, and setting the working directory to the location of the current file.

#### Usage

```
begin(wd = NULL, load = c("magrittr", "dplyr"), scipen = FALSE,
 verbose = TRUE, repos = "http://cran.us.r-project.org")
```
#### Arguments

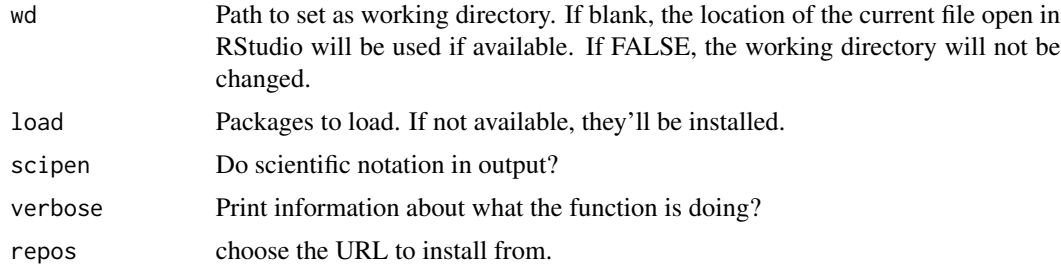

#### Examples

begin()

<span id="page-5-0"></span>

Bins a numerical column according to another numerical column's volume. For example if I want to bin a column "Age" (of people) into 10 deciles according to "CountofPeople" then I will get Age breakpoints returned by my function such that there is 10 This function handles NA's as their own separate bin, and handles any special values you want to separate out. Author: Scott Sobel. Tech Review: Bryce Chamberlain.

#### Usage

binbyvol(df, groupby, vol, numbins)

# Arguments

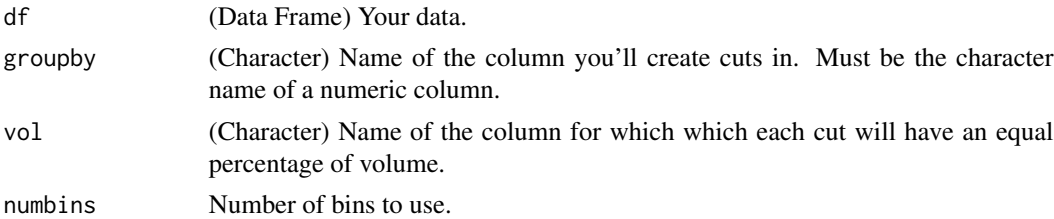

#### Value

Age breakpoints returned by my function such that there is 10

#### Examples

```
# bin Sepal.Width according to Sepal.Length.
iris$bin <- binbyvol(iris, 'Sepal.Width', 'Sepal.Length', 5)
# check the binning success.
aggregate( Sepal.Length \sim bin, data = iris, sum )
```
bindf *Bind Rows with Factors*

#### Description

Matches factor levels before binding rows. Author: Bryce Chamberlain.

#### Usage

 $bindf(..., sort.length)$ 

#### <span id="page-6-0"></span>cache.init 7

#### **Arguments**

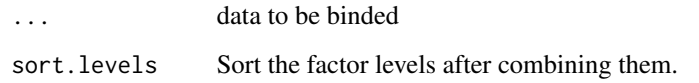

#### Value

Binded data, with any factors modified to contain all levels in the binded data.

#### Examples

```
# create data where factors have different levels.
df1 = data.frame(factor1 = c('a', 'b', 'c'),
  factor2 = c( 'high', 'medium', 'low' ),
  factor.join = c( '0349038u093843', '304359867893753', '3409783509735' ),
  numeric = c( 1, 2, 3 ),logical = c( TRUE, TRUE, TRUE )
)#'
df2 = data.frame(factor1 = c('d', 'e', 'f'),
  factor2 = c( 'low', 'medium', 'high' ),
  factor.join = c( '32532532536', '304359867893753', '32534745876' ),
  numeric = c( 4, 5, 6 ),logical = c( FALSE, FALSE, FALSE )
\lambda# bindf preserves factors but combines levels.
# factor-friendly functions default to ordered levels.
str( df1 )
str( bindf( df1, df2 ) )
```
cache.init *Initialize cache.*

#### Description

Set cache info so easyr can manage the cache.

#### Usage

```
cache.init(caches, at.path, verbose = TRUE, save.only = FALSE,
  skip.missing = TRUE)
```
#### <span id="page-7-0"></span>Arguments

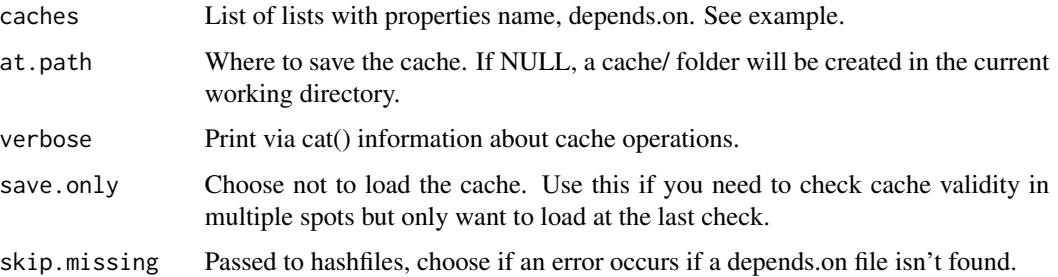

# Examples

```
# initialize a cache with 1 cache which depends on files in the current working directory.
# this will create a cache folder in your current working directory.
# then, you call functions to check and build the cache.
cache.init(
 # Initial file read (raw except for renaming).
 caches = list(
  list(
   name = 'prep-files',
   depends.on = c('.''))
 ),
 at.path = tempdir())
```
cache.ok *Check Cache Status*

# Description

Check a cache and if necessary clear it to trigger a re-cache.

# Usage

```
cache.ok(cache.num, do.load = TRUE)
```
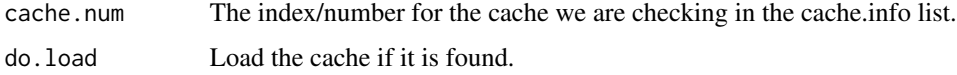

#### <span id="page-8-0"></span>cblind 9

#### Value

Boolean indicating if the cache is acceptable. FALSE indicates the cache doesn't exist or is invalid so code should be run again.

# Examples

```
# check the first cache to see if it exists and dependent files haven't changed.
# if this is TRUE, code in brackets will get skipped and the cache will be loaded instead.
# set do.load = FALSE if you have multiple files that build a cache,
# to prevent multiple cache loads.
# output will be printed to the console to tell you if the cache was loaded or re-built.
if( ! cache.ok(1) ){
 # do stuff
```
# if this is the final file for this cache, end with save.cache to save passed objects as a cache. save.cache(iris)

}

cblind *cblind*

#### Description

Color pallette that is effective for color-blind clients.

#### Usage

cblind

# Format

Named vector of hex colors.

cc *Concatenate.*

# Description

Shorthand function for paste. Author: Bryce Chamberlain.

#### Usage

 $cc(\ldots, sep = "")$ 

# <span id="page-9-0"></span>Arguments

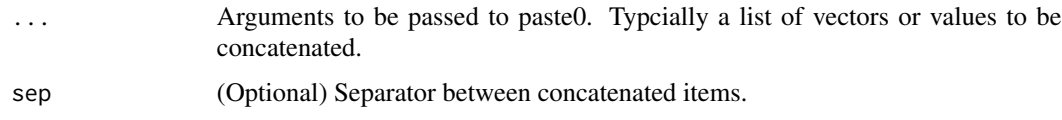

# Value

Vector of pasted/concatenated values.

# Examples

```
cc( 1, 2, 4 )
x = data. frame( c1 = c( 1, 2, 4 ), c2 = c( 3, 5, 7 ) )
cc( x$c1, x$c2 )
cc(x$c1, x$c2, sep = '-' )
```
char2fac *Characters to Factors*

# Description

Convert all character columns in a data frame to factors. Author: Bryce Chamberlain.

# Usage

```
char2fac(x, sortlevels = FALSE, na_level = "(Missing)")
```
# Arguments

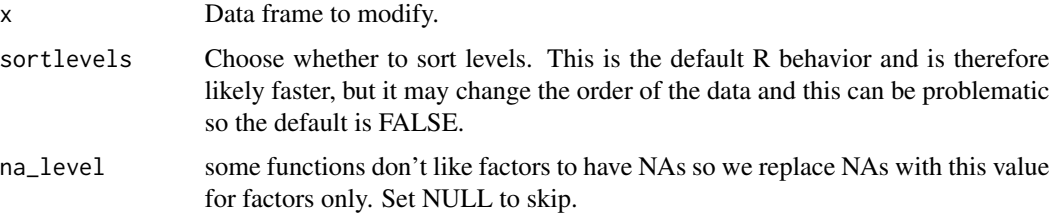

# Value

Data frame with converted factors.

# Examples

char2fac( iris )

<span id="page-10-0"></span>

Checks a vector or value to see if it is a number formatted as a character. Useful for checking columns formatted with \$ or commas, etc. Author: Bryce Chamberlain. Tech review: Dominic Dillingham.

#### Usage

charnum(x, na\_strings = easyr::nastrings, run\_unique = TRUE, check\_date = TRUE)

#### Arguments

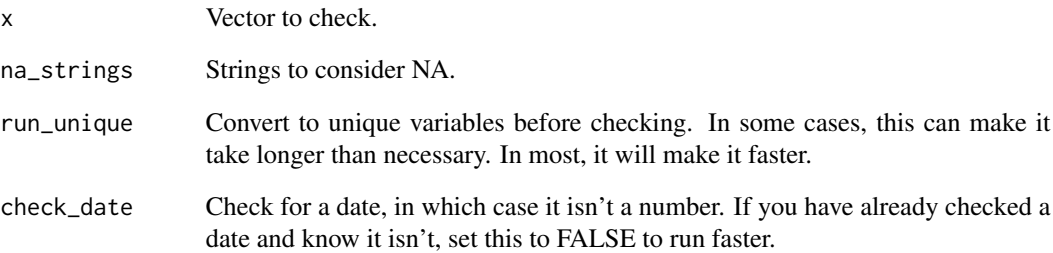

# Value

True/false value indicating if the vector is a number formatted as a character. Helpful for checking before calling easyr:tonum().

```
charnum( c(
 '123', '$50.02', '30%', '(300.01)', '-10', '1 230.4', NA, '-', '', "3.7999999999999999E-2"
))
charnum( c( '123', 'abc', '30%', NA) )
# returns FALSE since this can be converted to a date:
charnum( c( '20180101' ))
```
<span id="page-11-0"></span>

Check actual versus expected values and get helpful metrics back. Author: Bryce Chamberlain. Tech review: Lindsay Smeltzer.

# Usage

```
checkeq(expected, actual, desc = "", acceptable_pct_diff = 0.00000001,
 digits = 2)
```
#### Arguments

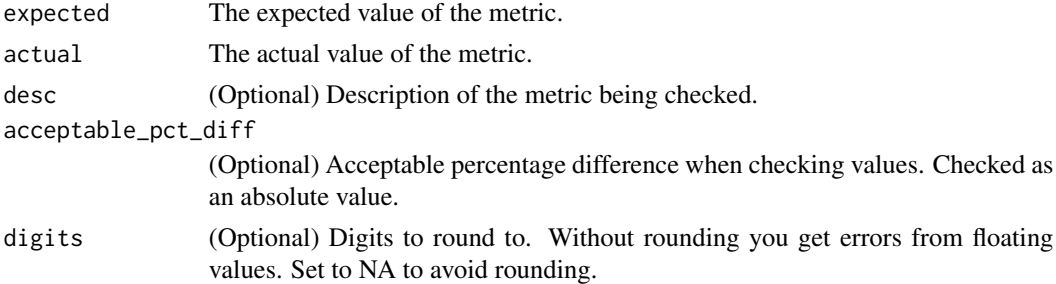

# Value

Message (via cat) indicating success or errors out in case of failure.

#### Examples

checkeq(expected=100,actual=100,desc='A Match')

clear.cache *Clear Cache*

#### Description

Clears all caches or the cache related to the passed cache info list.

# Usage

clear.cache(cache = NULL)

#### Arguments

cache The cache list to clear.

<span id="page-12-0"></span>coalf and the contract of the contract of the contract of the contract of the contract of the contract of the contract of the contract of the contract of the contract of the contract of the contract of the contract of the

# Value

FALSE if a cache info list item is passed in order to assist other functions in returning this value, otherwise NULL.

# Examples

# this will only have an effect if a current cache exists. clear.cache()

coalf *Factor-friendly Coalesce*

# Description

Coalesce function that matches and updates factor levels appropriately. Checks each argument vector starting with the first until a non-NA value is found. Author: Bryce Chamberlain.

#### Usage

coalf(...)

# Arguments

... Source vectors.

#### Value

Vector of values.

# Examples

x <- sample(c(1:5, NA, NA, NA)) coalf(x, 0L)

<span id="page-13-0"></span>

Concatenate arguments and run them as a command. Shorthand for eval( parse( text = paste $0(....)$ ) ) ). Consider also using base::get() which can be used to get an object from a string, but only if it already exists. Author: Bryce Chamberlain.

# Usage

 $crun(...)$ 

# Arguments

... Character(s) to be concatenated and run as a command.

#### Examples

```
crun( 'print(', '"hello world!"', ')')
crun('T', 'RUE')
```
ddiff *Date difference (or difference in days).*

# Description

Date difference (or difference in days).

#### Usage

```
ddiff(x, y, unit = "day", do.date.convert = TRUE, do.numeric = TRUE)
```
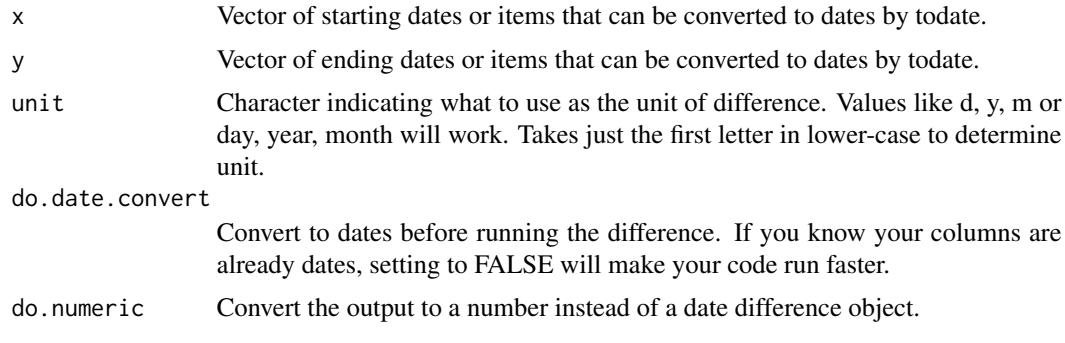

#### <span id="page-14-0"></span>dict the contract of the contract of the contract of the contract of the contract of the contract of the contract of the contract of the contract of the contract of the contract of the contract of the contract of the contr

# Value

Vector of differences.

# Examples

```
ddiff( lubridate::mdy( '1/1/2018' ), lubridate::mdy( '3/4/2018' ) )
```
dict *Get Data Dictionary*

# Description

Get information about a Data Frame or Data Table. Use getinfo to explore a single column instead. If you like, use ecopy function or agument to copy to the clipboard so that it can be pasted into Excel. Otherwise it returns a data frame. Author: Scott Sobel. Tech Review & Modifications: Bryce Chamberlain.

# Usage

```
dict(x, topn = 5, both = 5, na.strings = easyr::nastrings,do.atype = TRUE, ecopy = FALSE)
```
# Arguments

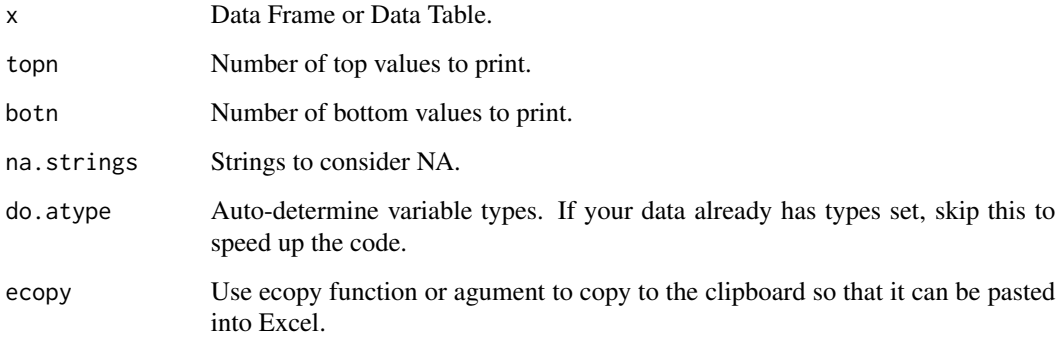

#### Examples

dict(iris)

<span id="page-15-0"></span>

Pulls all rows with duplicates in a column, not just the duplicate row. Author: Bryce Chamberlain.

#### Usage

 $drows(x, c, na = FALSE)$ 

#### Arguments

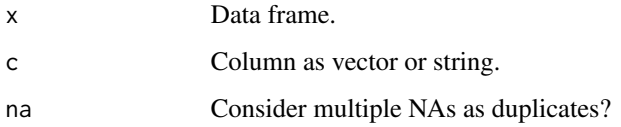

# Value

Rows from the data frame in which the column is duplicated.

#### Examples

ddt = bindf( cars, utils::head( cars, 10 ) ) drows( ddt, 'speed' )

ecopy *Copy to Clipboard*

# Description

Copies a data.frame or anything that can be converted into a data.frame. After running this, you can use ctrl+v or Edit > Paste to paste it to another program, typically Excel. A simple use case would be ecopy(names(df)) to copy the names of a data frame to the clipboard to paste to Excel or Outlook. Author: Scott Sobel. Tech Review: Bryce Chamberlain.

#### Usage

```
ecopy(x, showrowcolnames = c("cols", "rows", "both", "none"),
  show = FALSE)
```
#### <span id="page-16-0"></span>Arguments

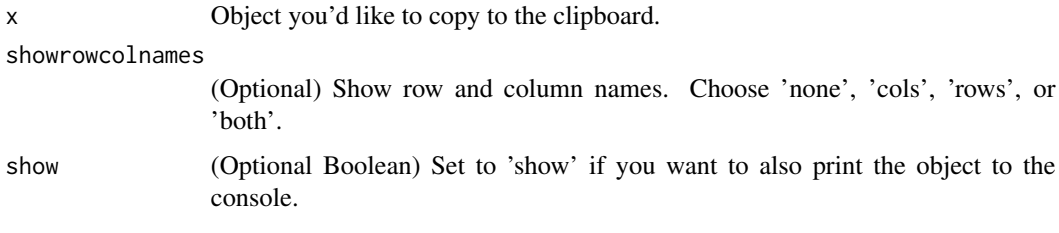

# Examples

```
ecopy( iris, showrowcolnames = "cols", show = 'show' )
ecopy(iris)
```
eq *NA-Friendly Equality Comparison*

# Description

Vectorized flexible equality comparison which considers NAs as a value. Returns TRUE if both values are NA, and FALSE when only one is NA. The standard == comparison returns NA in both of these cases and sometimes this is interpreted unexpectedly. Author: Bryce Chamberlain. Tech Review: Maria Gonzalez.

#### Usage

 $eq(x, y, do.nanull.equals = TRUE)$ 

# Arguments

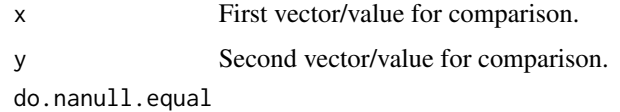

Return TRUE if both inputs are NA or NULL (tested via easyr::nanull).

# Value

Boolean vector/value of comparisons.

```
c(NA, 'NA', 1, 2, 'c') == c(NA, NA, 1, 2, 'a') # regular equality check.eq(c(NA,'NA',1,2,'c'),c(NA,NA,1,2,'a')) # check with eq.
```
<span id="page-17-0"></span>

Convert all factor columns in a data frame to characters. Author: Bryce Chamberlain.

#### Usage

fac2char(x)

#### Arguments

x Data frame to modify.

#### Value

Data frame with converted characters.

# Examples

char2fac( iris )

fjoinf *Full Join with Factors*

# Description

Matches factor levels before full join via merge. Author: Bryce Chamberlain.

# Usage

```
fjoinf(data.left, data.right, by, sort.levels = TRUE,
  restrict.levels = FALSE, na_level = "(Missing)")
```
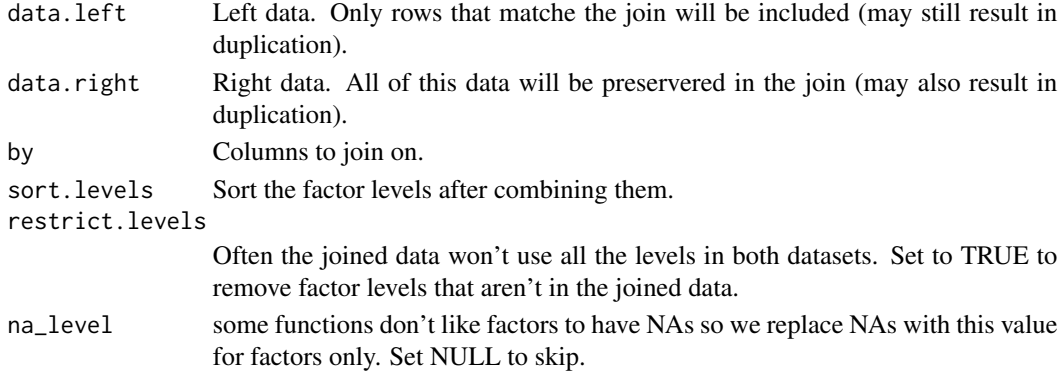

<span id="page-18-0"></span>fldict the contract of the contract of the contract of the contract of the contract of the contract of the contract of the contract of the contract of the contract of the contract of the contract of the contract of the con

# Value

Joined data, with any factors modified to contain all levels in the joined data.

#### Examples

```
df1 = data.frame(factor1 = c('a', 'b', 'c'),
  factor2 = c( 'high', 'medium', 'low' ),
  factor.join = c( '0349038u093843', '304359867893753', '3409783509735' ),
  numeric = c( 1, 2, 3 ),logical = c( TRUE, TRUE, TRUE )
\lambdadf2 = data.frame(factor1 = c('d', 'e', 'f'),
  factor2 = c('low', 'medium', 'high'),
  factor.join = c( '32532532536', '304359867893753', '32534745876' ),
  numeric = c( 4, 5, 6 ),logical = c( FALSE, FALSE, FALSE )
)
fjoinf( df1, df2, by = 'factor.join' )
```
#### fldict *Get Data Dictionary for Files in Folder*

#### Description

Get information about data files in a folder path. Use dict() on a single data frame or getinfo(0) to explore a single column. Author: Bryce Chamberlain.

#### Usage

```
fldict(folder = NULL, file.list = NULL,
 pattern = "^[^~]+[.](xls[xmb]?|csv|rds|xml)", ignore.case = TRUE,
 recursively = TRUE, ...
```
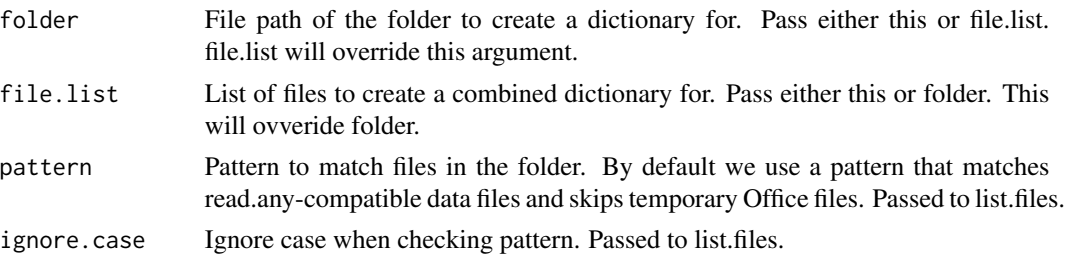

<span id="page-19-0"></span> $20$  fmat

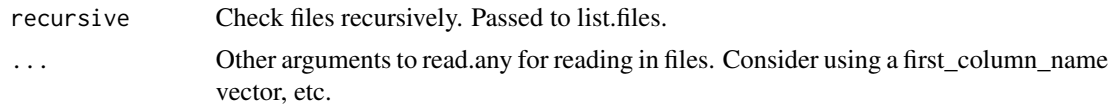

# Value

List with the properties:

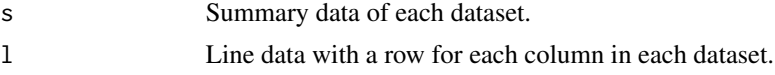

#### Examples

fl = fldict( 'path/to/folder' ) names( fl ) fl\$sheets fl\$columns

fmat *Number Formatter*

#### Description

Flexible number formatter for easier formatting from numbers and dates into characters for display.

# Usage

```
\text{fmat}(x = \text{NULL}, \text{type} = \text{c("auto", ", ", "$", "$", "%, ", "", "], "mod", ""date", "dollar", "dollars", "count", "percentage", "decimal"),
 do.return = c("formatted", "highcharter"), digits = NULL,
 with.unit = FALSE, do.date.sep = "/", do.remove.spaces = FALSE,
 digits.cutoff = NULL)
```
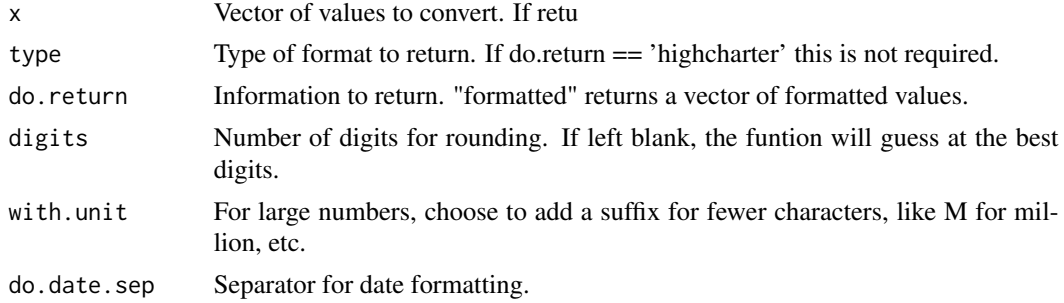

# <span id="page-20-0"></span>getbetterint 21

do.remove.spaces Remove extra spaces in return. digits.cutoff Amount at which to show 0 digits. Allows for flexibility of rounding.

# Value

Information requested via do.return.

#### Examples

```
fmat( 1000, 'dollar', digits = 2)
```
getbetterint *Get better Int*

# Description

Takes bucket names of binned values such as [1e3,2e3) or [0.1234567, 0.2) and formats the values nicely into values such as 1,000-2,000 or 0.12-0.20 Author: Scott Sobel. Tech Review: Bryce Chamberlain.

#### Usage

getbetterint(int)

#### Arguments

int Vector of character bucket names to transform.

#### Value

Vector of transformed values.

```
iris$bin <- binbyvol( iris, 'Sepal.Width', 'Sepal.Length', 5 )
getbetterint( iris$bin )
```
<span id="page-21-0"></span>getinfo *Get Info*

#### Description

Get information about a Column in a Data Frame or Data Table. Use getdatadict to explore all columns in a dataset instead. Author: Scott Sobel. Tech Review: Bryce Chamberlain.

#### Usage

```
getinfo(df, colname, topn = 5, botn = 5, graph = TRUE,
 ordered = TRUE, display = TRUE, cutoff = 20, main = NULL,
 cex = 0.9, xcex = 0.9, bins = 50, col = "light blue")
```
#### Arguments

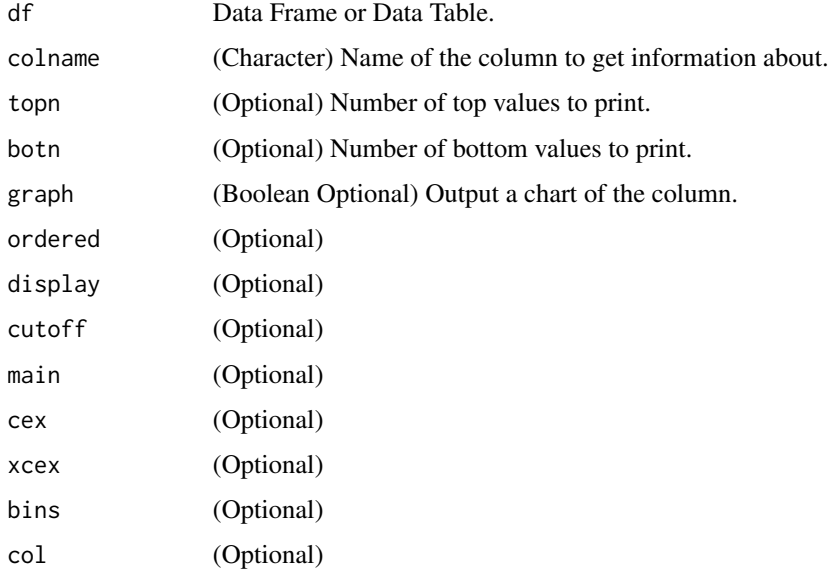

# Value

Only if display = FALSE, returns information about the column. Otherwise information comes through the graphing pane and the console (via cat/print).

```
getinfo(iris,'Sepal.Width')
getinfo(iris,'Species')
```
<span id="page-22-0"></span>

Get the golden ratio. Author: Bryce Chamberlain. Tech Review: Maria Gonzalez.

# Usage

gr()

# Value

The golden ratio:  $(1+sqrt(5))/2$ 

# Examples

gr()

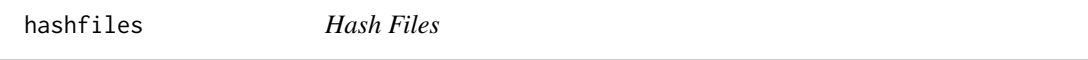

# Description

Get a hash value representing a list of files. Useful for determining if files have changed in order to reset dependent caches.

# Usage

hashfiles(x, skip.missing = FALSE, full.hash = FALSE, verbose = FALSE)

#### Arguments

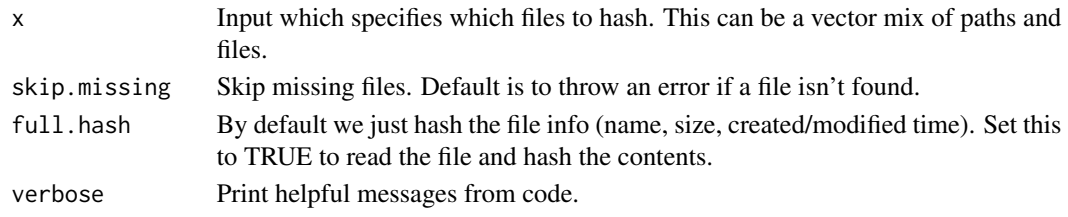

#### Value

String representing hash of files.

# Examples

hashfiles( '.' )

<span id="page-23-0"></span>

Identify the row with headers in a data frame. It should NOT be used directly (that's why it isn't exported), but will be called by function [read.any] as necessary, with the applicable defaults set by that function.

#### Usage

```
headers_row(x, headers_on_row = NA, first_column_name = NA,
  field_name_map = NA)
```
#### Arguments

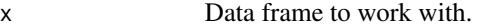

headers\_on\_row The specific row with headers on it.

first\_column\_name

A known column(s) that can be used to find the header row. This is more flexible, but only used if headers\_on\_row is not available. If multiple are possible, use a vector argument here.

field\_name\_map field\_name\_map from read.any.

#### Value

List with headers\_already\_column\_names (TRUE/FALSE); headers\_on\_row (1-indexed number of the to match standard R indexing).

ijoinf *Inner Join with Factors*

# Description

Matches factor levels before inner join via merge. Author: Bryce Chamberlain.

#### Usage

```
ijoinf(data.left, data.right, by, sort.levels = TRUE,
 restrict.levels = FALSE, na_level = "(Missing)")
```
#### <span id="page-24-0"></span>ischar 25

#### Arguments

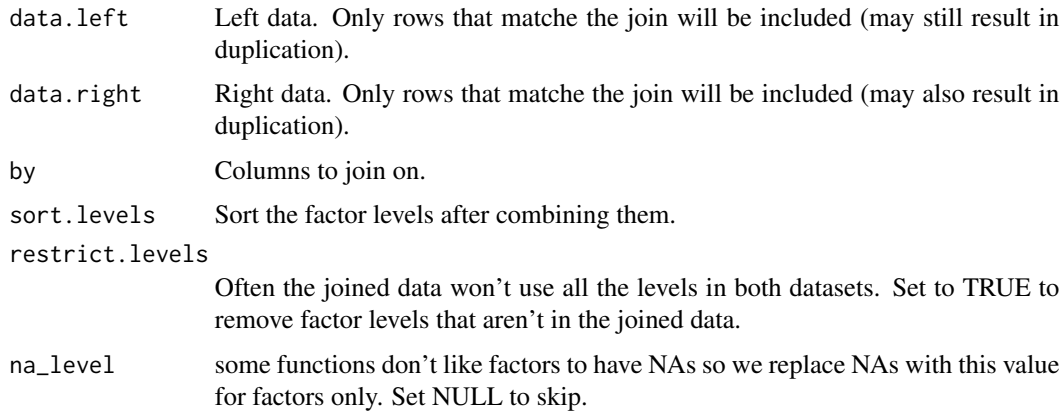

#### Value

Joined data, with any factors modified to contain all levels in the joined data.

#### Examples

```
df1 = data-frame(factor1 = c('a', 'b', 'c'),
  factor2 = c( 'high', 'medium', 'low' ),
  factor.join = c( '0349038u093843', '304359867893753', '3409783509735' ),
  numeric = c( 1, 2, 3 ),
  logical = c( TRUE, TRUE, TRUE )
)
df2 = data.frame(
  factor1 = c('d', 'e', 'f'),
  factor2 = c('low', 'medium', 'high'),
  factor.join = c( '32532532536', '304359867893753', '32534745876' ),
  numeric = c( 4, 5, 6 ),logical = c( FALSE, FALSE, FALSE )
\mathcal{L}ljoinf( df1, df2, by = 'factor.join' )
```
ischar *Shorthand for is.character*

#### Description

Shorthand for is.character

 $26$  isdate

# Usage

ischar(x)

# Arguments

x Value to check.

# Value

logical indicator

# Examples

```
ischar( 'a character' )
ischar(1)
```
isdate *Shorthand for lubridate::is.Date*

# Description

Shorthand for lubridate::is.Date

# Usage

isdate(x)

# Arguments

x Value to check.

#### Value

logical indicator

```
isdate( lubridate::mdy( '10/1/2014' ) )
isdate(1)
```
<span id="page-25-0"></span>

<span id="page-26-0"></span>

Shorthand for is.factor

# Usage

isfac(x)

# Arguments

x Value to check.

# Value

logical indicator

# Examples

isfac( factor( c( 'a', 'b', 'c' ) ) ) isfac(1)

#### isnum *Shorthand for is.numeric*

# Description

Shorthand for is.numeric

# Usage

isnum(x)

# Arguments

x Value to check.

#### Value

logical indicator

```
isnum(1)
isnum( factor( c( 'a', 'b', 'c' ) ) )
```
<span id="page-27-0"></span>

Facilitates checking for missing values which may cause errors later in code. NULL values can cause errors on is.na checks, and is.na can cause warnings if it is inside if() and is passed multiple values. This function makes it easier to check for missing values before trying to operate on a variable. It will NOT check for strings like "" or "NA". Only NULL and NA values will return TRUE. Author: Bryce Chamberlain. Tech Review: Maria Gonzalez.

# Usage

isval(x, na\_strings = easyr::nastrings, do.test.each = FALSE)

#### **Arguments**

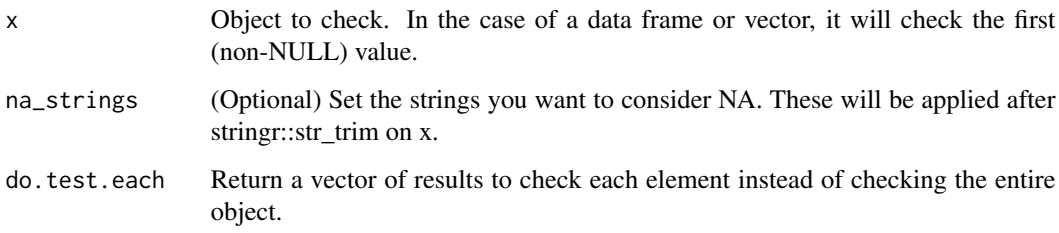

# Value

True/false indicating if the argument is NA, NULL, or an empty/NA string/vector. For speect, only the first value is checked.

```
isval( NULL )
isval( NA )
isval( c( NA , NULL ) )
isval( c( 1, 2, 3 ) )
isval( c( NA, 2, 3 ) )
isval( c( 1, 2, NA ) ) # only the first values is checked, so this will come back FALSE.
isval( c( NULL, 2, 3 ) ) # NULL values get skipped in a vector.
isval( data.frame() )
isval( dplyr::group_by( dplyr::select( cars, speed, dist ), speed ) ) # test a tibble.
isval( "#VALUE!" ) # test an excel error code.
```
<span id="page-28-0"></span>Replace a columns values with matches in a different dataset. Author: Bryce Chamberlain.

# Usage

```
jrepl(x, y, by, replace.cols, na.only = FALSE, only.rows = NULL,
 verbose = FALSE)
```
#### Arguments

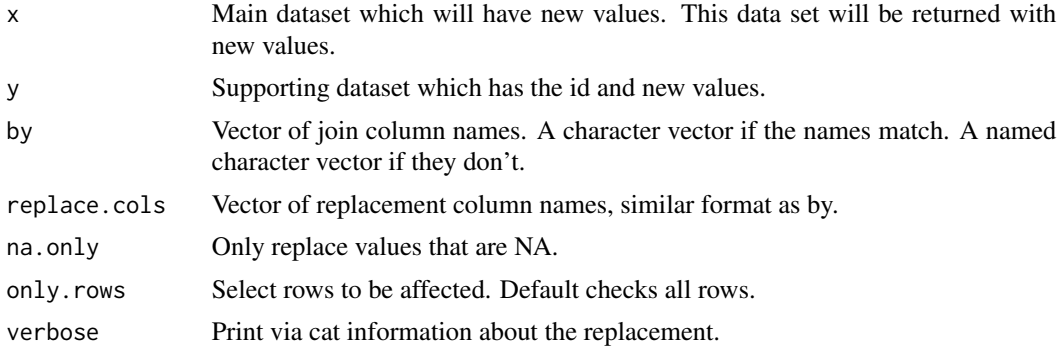

#### Value

x with new values.

```
df1 = utils::head( sleep )
group.reassign = data.frame(
  id. num = factor( c( 1, 3, 4) ),
group.replace = factor( c( 99, 99, 99 ) )
)
jrepl(
 x = df1,y = group.reassign,
 by = c('ID' = 'id.num'),
  replace.cols = c( 'group' = 'group.replace' )
)
# doesn't affect since there are no NAs in group.
jrepl(
 x = df1,
```

```
y = group.reassign,
 by = c('ID' = 'id.num'),
 replace.cols = c( 'group' = 'group.replace' ),
 na.only = TRUE
)
```
left *left*

# Description

Behaves like Excel's LEFT, RIGHT, and MID functions Author: Dave. Tech review: Bryce Chamberlain.

# Usage

left(string, char)

# Arguments

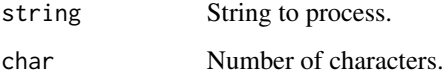

#### Examples

left( "leftmidright", 4 )

likedate *Like Date*

# Description

Check if a column can be converted to a date. Helpful for checking a column before actually converting it. Author: Bryce Chamberlain. Tech review: Dominic Dillingham.

#### Usage

```
likedate(x, na_strings = easyr::nastrings, run_unique = TRUE,
  aggressive.extraction = TRUE)
```
<span id="page-29-0"></span>

#### <span id="page-30-0"></span>ljoinf 31

#### Arguments

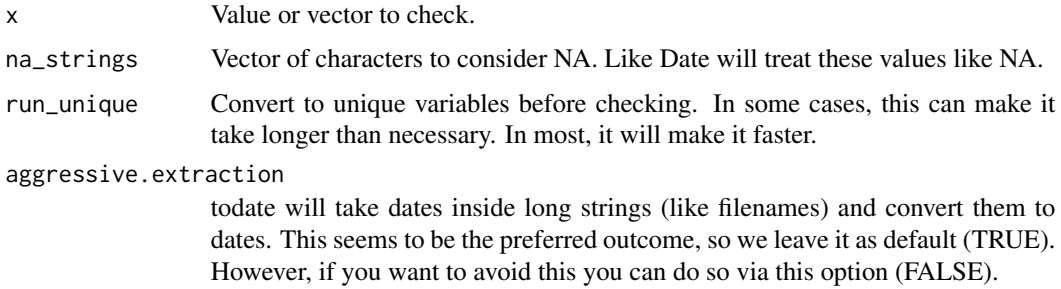

#### Value

Boolean indicating if the entire vector can be converted to a date.

# Examples

```
x <- c('20171124','2017/12/24',NA,'12/24/2017','March 3rd, 2015','Mar 3, 2016')
likedate(x)
likedate(c(123,456,NA))
if(likedate(x)) t \leftarrow totate(x)likedate(lubridate::mdy('1-1-2014'))
likedate( '3312019' )
likedate( '2019.1.3' )
```
ljoinf *Left Join with Factors*

# Description

Matches factor levels before left join via merge. Author: Bryce Chamberlain.

#### Usage

```
ljoinf(data.left, data.right, by, sort.levels = TRUE,
  restrict.levels = FALSE, na_level = "(Missing)")
```
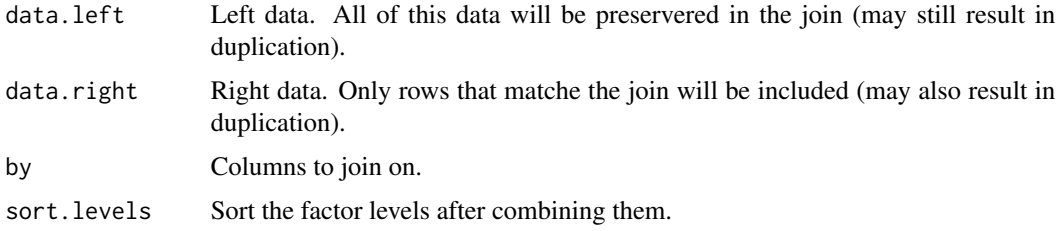

<span id="page-31-0"></span>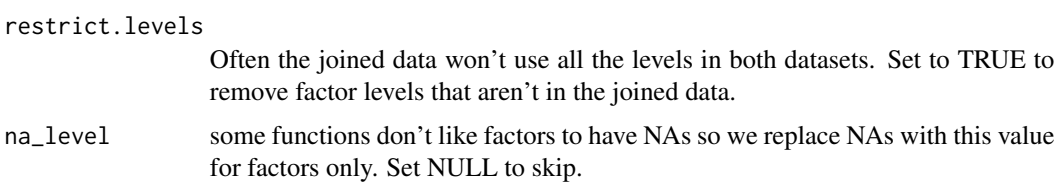

# Value

Joined data, with any factors modified to contain all levels in the joined data.

#### Examples

```
df1 = data.frame(factor1 = c('a', 'b', 'c'),
  factor2 = c( 'high', 'medium', 'low' ),
  factor.join = c( '0349038u093843', '304359867893753', '3409783509735' ),
  numeric = c( 1, 2, 3 ),logical = c( TRUE, TRUE, TRUE )
\mathcal{L}df2 = data.frame(factor1 = c('d', 'e', 'f'),
  factor2 = c( 'low', 'medium', 'high' ),
  factor.join = c( '32532532536', '304359867893753', '32534745876' ),
  numeric = c( 4, 5, 6 ),logical = c( FALSE, FALSE, FALSE )
)
ljoinf( df1, df2, by = 'factor.join' )
```
match.factors *Match Factors.*

# Description

Modifies two datasets so matching factor columns have the same levels. Typically this is used prior to joining or bind\_rows in the easyr functions bindf, ijoinf, lfjoinf.

#### Usage

match.factors(df1, df2, by = NA, sort.levels = TRUE)

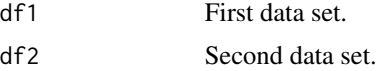

#### <span id="page-32-0"></span> $mdiff$  33

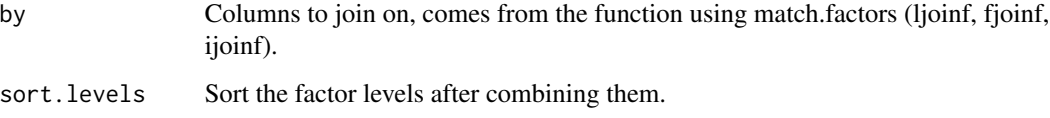

#### Value

List of the same data but with factors modified as applicable. All factors are checked if no 'by' argument is passed. Otherwise only the 'by' argument is checked.

#### Examples

```
df1 = data.frame(factor1 = c('a', 'b', 'c'),
  factor2 = c('high', 'medium', 'low'),
  factor.join = c( '0349038u093843', '304359867893753', '3409783509735' ),
  numeric = c( 1, 2, 3 ),
  logical = c( TRUE, TRUE, TRUE )\lambdadf2 = data.frame(factor1 = c('d', 'e', 'f'),
  factor2 = c( 'low', 'medium', 'high' ),
  factor.join = c( '32532532536', '304359867893753', '32534745876' ),
  numeric = c( 4, 5, 6 ),logical = c( FALSE, FALSE, FALSE )
)
t = match.factors( df1, df2 )
levels( df1$factor1 )
levels( t[[1]]$factor1 )
levels( t[[2]]$factor1 )
```
mdiff *Date Difference in Months*

#### Description

Date Difference in Months

#### Usage

```
mdiff(x, y, do.date.convert = TRUE, do.numeric = TRUE)
```
# <span id="page-33-0"></span>Arguments

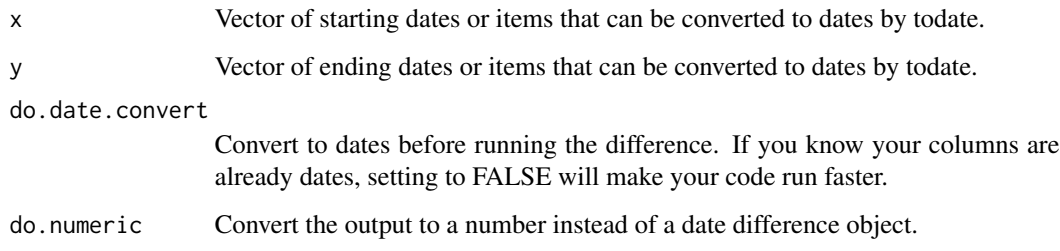

# Value

Vector of differences.

# Examples

```
mdiff( lubridate::mdy( '1/1/2018' ), lubridate::mdy( '3/4/2018' ) )
```
mid *mid*

# Description

Behaves like Excel's LEFT, RIGHT, and MID functions Author: Bryce Chamberlain.

# Usage

```
mid(string, start, nchars)
```
# Arguments

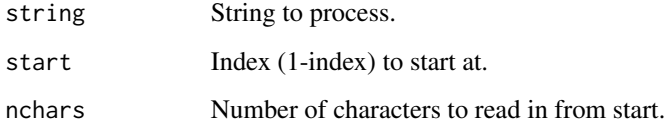

# Examples

mid( "leftmidright", 5, 3 )

<span id="page-34-0"></span>

Shorthand for is.na

# Usage

na(x)

# Arguments

x Value to check.

# Value

logical indicator

# Examples

na(NA) na(1)

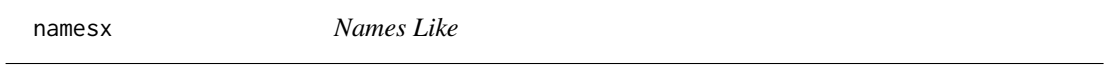

# Description

Get column names that match a pattern. Author: Scott Sobel. Tech review: Bryce Chamberlain.

#### Usage

namesx(df, char, fixed = TRUE, ignore.case = TRUE)

# Arguments

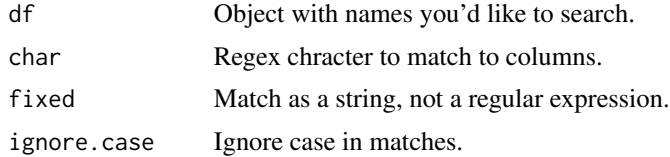

#### Value

Vector of matched names.

<span id="page-35-0"></span>36 nanull and the contract of the contract of the contract of the contract of the contract of the contract of the contract of the contract of the contract of the contract of the contract of the contract of the contract of

#### Examples

```
namesx( iris,'len' )
namesx( iris,'Len' )
```
#### nan *Shorthand for is.nan*

# Description

Shorthand for is.nan

#### Usage

 $nan(x)$ 

#### Arguments

x Value to check.

#### Value

logical indicator

#### Examples

nan( NaN ) nan(1)

nanull *NA / NULL Check*

# Description

Facilitates checking for missing values which may cause errors later in code. NULL values can cause errors on is.na checks, and is.na can cause warnings if it is inside if() and is passed multiple values. This function makes it easier to check for missing values before trying to operate on a variable. It will NOT check for strings like "" or "NA". Only NULL and NA values will return TRUE. Author: Bryce Chamberlain. Tech Review: Maria Gonzalez.

#### Usage

```
nanull(x, na_strings = easyr::nastrings, do.test.each = FALSE)
```
#### <span id="page-36-0"></span>nastrings 37

#### Arguments

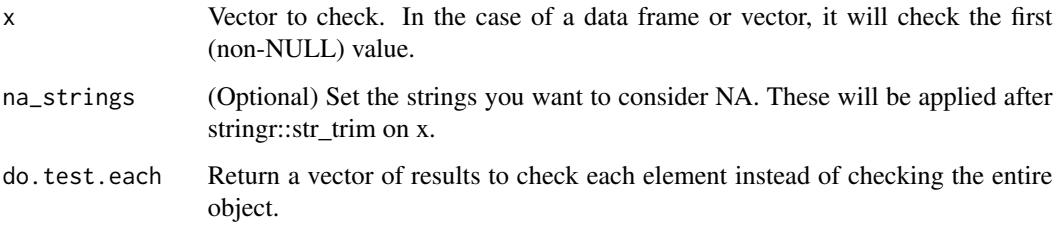

#### Value

True/false indicating if the argument is NA, NULL, or an empty/NA string/vector. For speect, only the first value is checked.

#### Examples

```
nanull( NULL )
nanull( NA )
nanull( c( NA , NULL ) )
nanull( c( 1, 2, 3 ) )
nanull( c( NA, 2, 3 ) )
nanull( c( 1, 2, NA ) ) # only the first values is checked, so this will come back FALSE.
nanull( c( NULL, 2, 3 ) ) # NULL values get skipped in a vector.
nanull( data.frame() )
nanull( dplyr::group_by( dplyr::select( cars, speed, dist ), speed ) ) # test a tibble.
```
nastrings *NA Strings*

#### Description

A list of strings to consider NA. Includes blank string, "NA", excel errors, etc. Used throughout easyr for checking NA.

#### Usage

nastrings

#### Format

A vector of values.

<span id="page-37-0"></span>

Shorthand for is.null

# Usage

null(x)

# Arguments

x Value to check.

# Value

logical indicator

#### Examples

null( NULL ) null(1)

pad0 *Pad with Zeros*

# Description

Adds leading zeros to a numeric vector to make each value a specific length. For values shorter than length passed, leading zeros are removed. Author: Scott Sobel. Tech Review: Bryce Chamberlain.

# Usage

pad0(x, len)

# Arguments

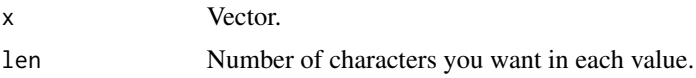

# Value

Character vector with padded values.

#### <span id="page-38-0"></span> $qdiff$  39

#### Examples

```
pad0( c(123,00123,5), len = 5 )
pad0( c(123,00123,5), len = 2 )
pad0( '1234', 5 )
```
#### qdiff *Date Difference in Quarters*

#### Description

Date Difference in Quarters

#### Usage

```
qdiff(x, y, do.date.convert = TRUE, do.numeric = TRUE)
```
#### Arguments

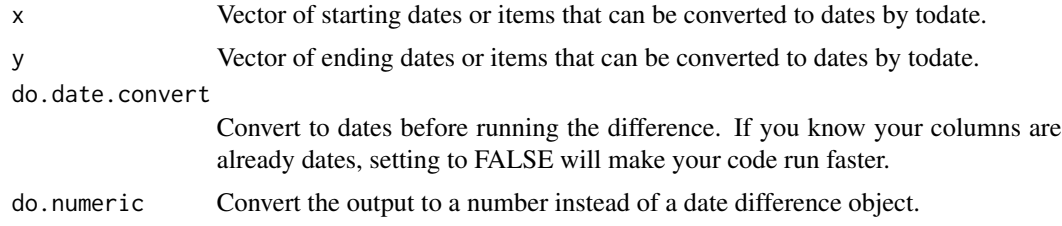

#### Value

Vector of differences.

# Examples

```
qdiff( lubridate::mdy( '1/1/2018' ), lubridate::mdy( '3/4/2018' ) )
```
rany\_fixColNames *Fix column names.*

# Description

Code to fix column names, since this has to be done up to twice will reading in files. It should NOT be used directly (that's why it isn't exported), but will be called by function [read.any] as necessary, with the applicable defaults set by that function.

#### Usage

```
rany_fixColNames(col_names, fix.dup.column.names, nastrings)
```
<span id="page-39-0"></span>40 read.any

#### **Arguments**

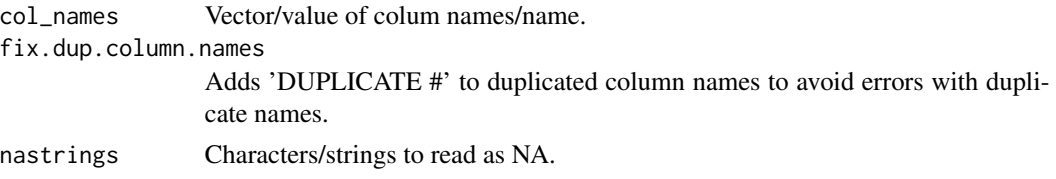

#### Value

Fixed names.

read.any *Read Any File*

#### Description

Flexible read function to handle many types of files. Currently handles CSV, TSV, DBF, RDS, XLS (incl. when formatted as HTML), and XLSX. Also handles common issues like strings being read in as factors (strings are NOT read in as factors by this function, you'd need to convert them later). Author: Bryce Chamberlain. Tech Review: Dominic Dillingham.

#### Usage

```
read.any(filename = NA, folder = NA, sheet = 1, file_type = ",
  first_column_name = NA, header = TRUE, headers_on_row = NA,
  nrows = -1L, row.names.column = NA, row.names.remove = TRUE,
 make.names = FALSE, field_name_map = NA, require_columns = NA,
  all_chars = FALSE, auto_convert_dates = TRUE, allow_times = FALSE,
  check_numbers = TRUE, nazero = FALSE, check_logical = TRUE,
  stringsAsFactors = FALSE, na_strings = easyr::nastrings,
  na_level = "(Missing)", ignore_rows_with_na_at = NA,
  drop.na.cols = TRUE, drop.na.rows = TRUE,
  fix.dup.column.names = TRUE, do.trim.sheetname = TRUE, x = NULL,isexcel = FALSE, encoding = "unknown", verbose = TRUE)
```
#### Arguments

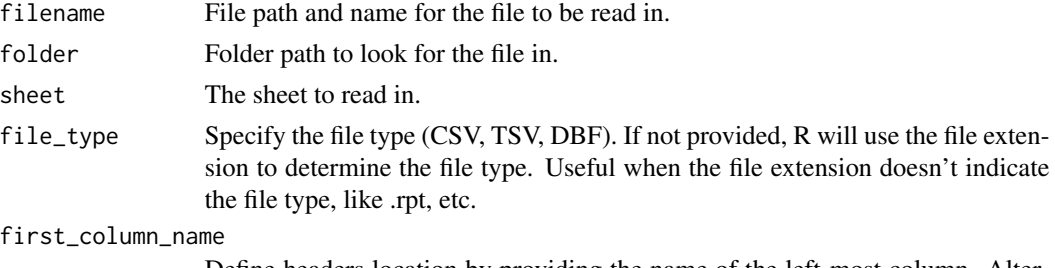

Define headers location by providing the name of the left-most column. Alternatively, you can choose the row via the [headers\_on\_row] argument.

#### read.any that a state of the state of the state of the state of the state of the state of the state of the state of the state of the state of the state of the state of the state of the state of the state of the state of th

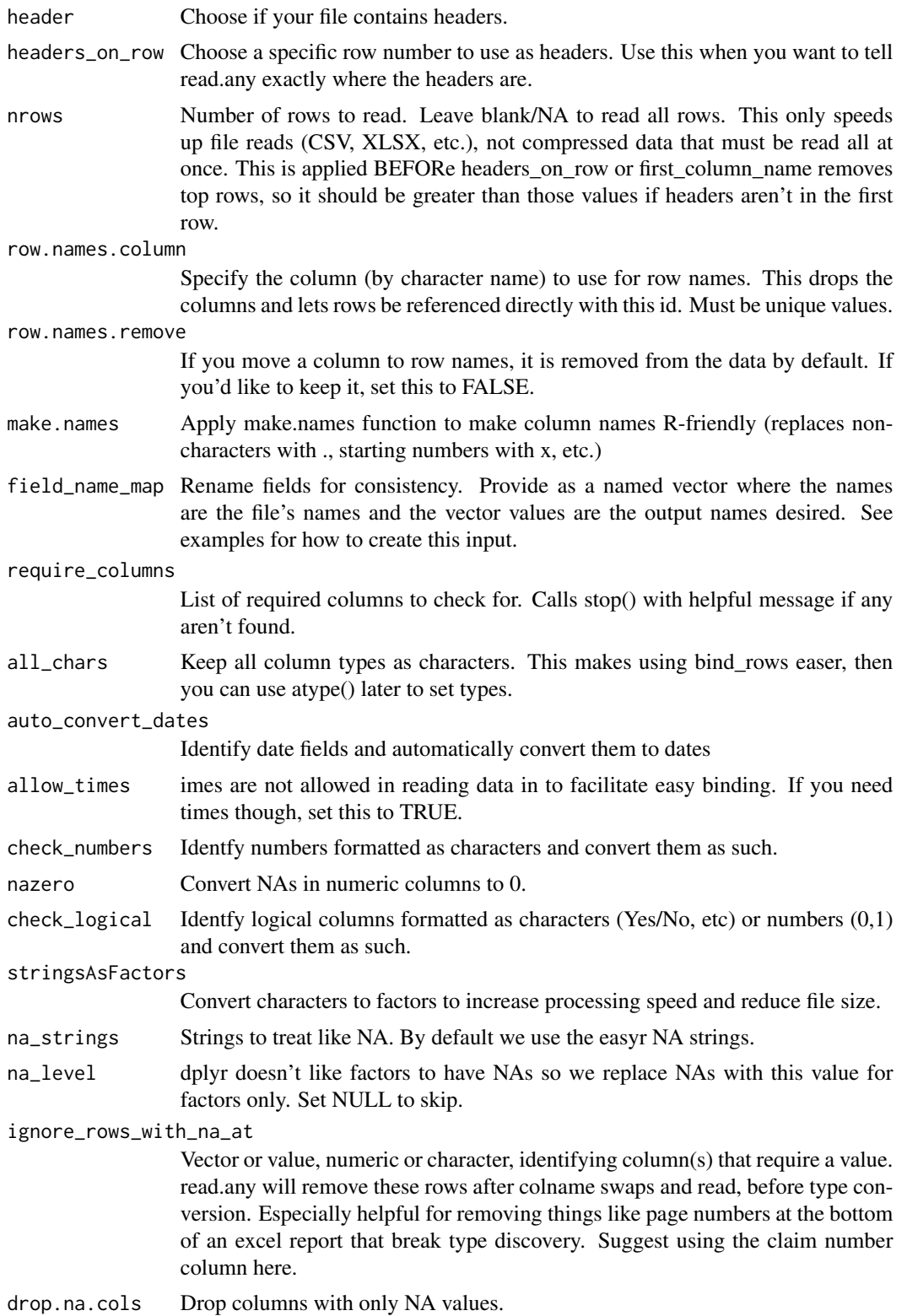

<span id="page-41-0"></span>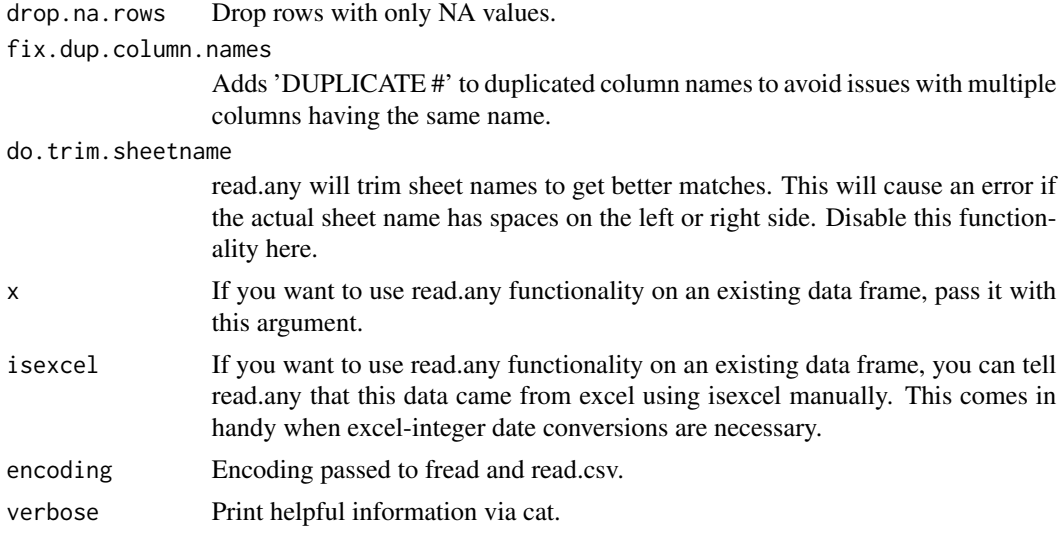

#### Value

Data frame with the data that was read.

#### Examples

```
read.any( 'path/to/file.extension' )
# if dates are being converted incorrectly, disable date conversion:
read.any( 'path/to/file.extension', auto_convert_dates = FALSE )
# to handle type conversions manually:
read.any( 'path/to/file.extension', all_chars = TRUE )
```
read.txt *Read File as Text*

# Description

Read File as Text

# Usage

read.txt(filename, folder = NA)

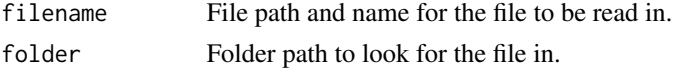

<span id="page-42-0"></span>right 43

# Value

Character variable containing the text in the file.

# Examples

```
# write a files.
path = tempfile()
cat( "some text", file = path )
# read the file.
read.txt( path )
# cleanum.
```
right *right*

file.remove( path )

# Description

Behaves like Excel's LEFT, RIGHT, and MID functions Author: Dave. Tech review: Bryce Chamberlain.

# Usage

```
right(string, char)
```
# Arguments

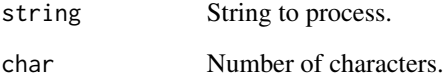

# Examples

right( "leftmidright",5 )

<span id="page-43-0"></span>

Run all the R scripts in a folder. Author: Bryce Chamberlain.

#### Usage

```
runfolder(path, recursive = FALSE, is.local = TRUE, check.fn = NULL,
  run.files = NULL, verbose = TRUE, edit.on.err = TRUE,
 pattern = "[.][Rr]$")
```
# Arguments

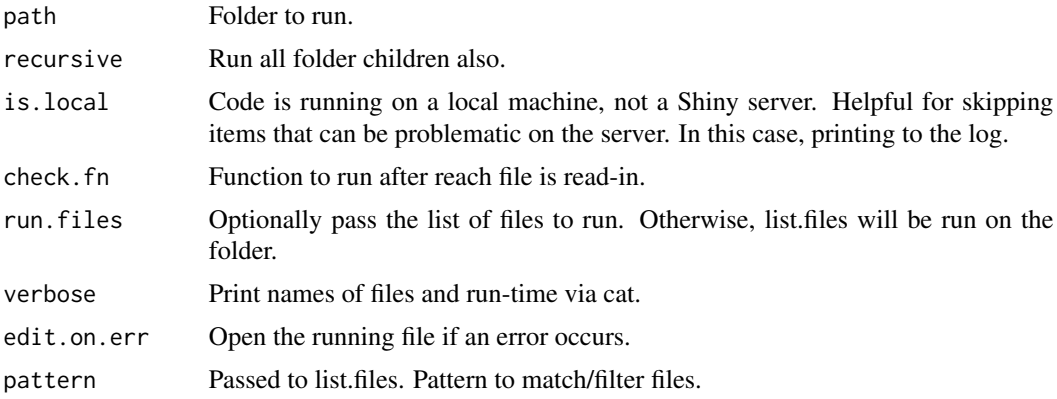

#### Examples

# runfolder( 'R' )

rx *Read Excel*

# Description

This gets a bit complex since many errors can occur when reading in excel files. We've done our best to handle common ones. Requires packages: openxlsx, readxl, XML (these are required by easyr). It should NOT be used directly (that's why it isn't exported), but will be called by function [read.any] as necessary, with the applicable defaults set by that function.

#### Usage

```
rx(filename, sheet, first_column_name, nrows, verbose)
```
#### <span id="page-44-0"></span>save.cache 45

#### Arguments

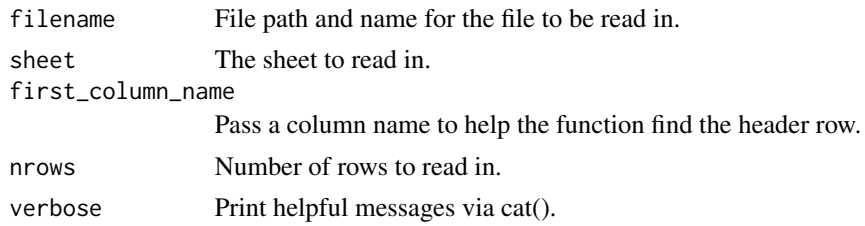

# Value

Data object

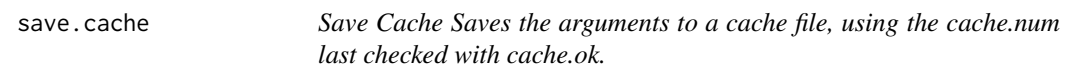

#### Description

Save Cache

Saves the arguments to a cache file, using the cache.num last checked with cache.ok.

#### Usage

save.cache(...)

#### Arguments

... Objects to save.

#### Examples

# check the first cache to see if it exists and dependent files haven't changed. # if this check is TRUE, code in brackets will get skipped and the cache will be loaded instead. # set do.load = FALSE if you have multiple files that build a cache, # to prevent multiple cache loads. # output will be printed to the console to tell you if the cache was loaded or re-built. if( ! cache.ok(1) ){ # do stuff

# if this is the final file for this cache, end with save.cache to save passed objects as a cache. save.cache(iris)

}

```
# delete the cache folder to close out the example.
system( "rm -r cache" )
```
Searches all columns for a term and returns all rows with at least one match. Author: Bryce Chamberlain.

#### Usage

```
sch(x, pattern, ignore.case = FALSE, fixed = FALSE, pluscols = NULL,
 exact = FALSE, trim = TRUE, spln = NULL)
```
# Arguments

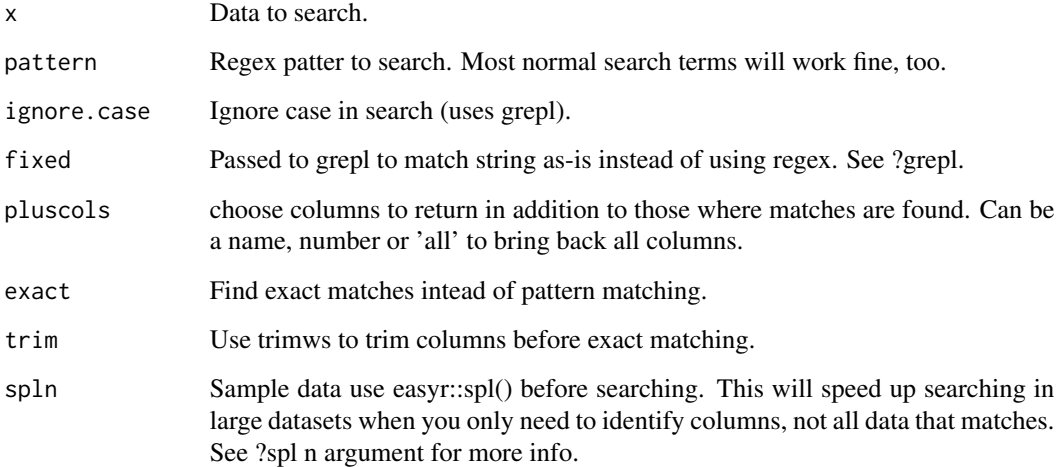

# Value

Matching rows.

```
sch( iris, 'seto' )
sch( iris, 'seto', pluscols='all' )
sch( iris, 'seto', pluscols='Sepal.Width' )
sch( iris, 'seto', exact = TRUE ) # message no matches and return NULL
```
<span id="page-45-0"></span>

<span id="page-46-0"></span>Extracts a uniform random sample from a dataset or vector. Provides a simpler API than base R. Author: Bryce Chamberlain. Tech Review: Maria Gonzalez.

# Usage

 $spl(x, n = 10, warn = TRUE, replace = FALSE, ...)$ 

# Arguments

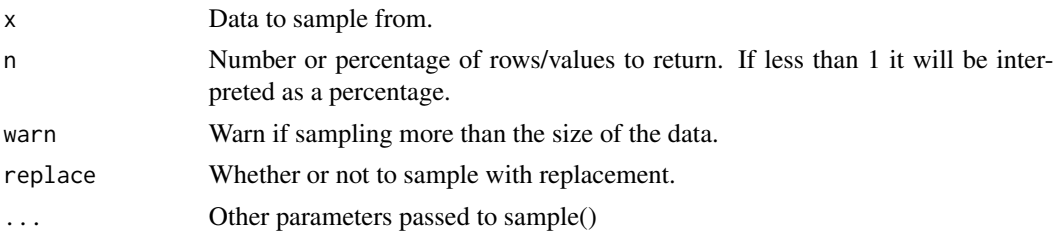

# Value

Sample dataframe/vector.

# Examples

spl( c(1:100) ) spl( c(1:100), n = 50 ) spl( iris )

states *states*

#### Description

Helpful info for states. Right now, just a mapping of abbreviations to names.

#### Usage

states

#### Format

Data frame.

<span id="page-47-0"></span>

Runs str function but only for names matching a character value (regex). Author: Scott Sobel. Tech Review: Bryce Chamberlain.

# Usage

```
strx(df, char, ignore.case = T)
```
# Arguments

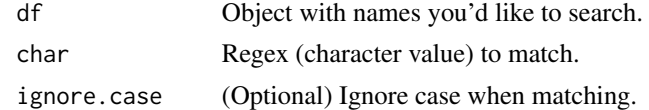

# Examples

strx(iris,'length')

sumnum *Summarize All Numeric Columns*

# Description

Easily summarize at all numeric variables. Helpful for flexibly summarizing without knowing the columns. Defaults to sum but you can send a custom function through also. Typically pass in a data frame after group\_by.

#### Usage

```
sumnum(x, do.fun = NULL, except = c(), do.ungroup = TRUE, ...)
```
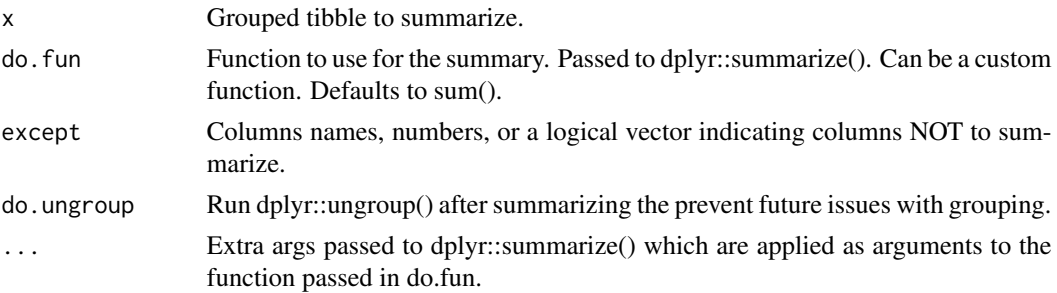

#### <span id="page-48-0"></span>tcmsg and the contract of the contract of the contract of the contract of the contract of the contract of the contract of the contract of the contract of the contract of the contract of the contract of the contract of the

# Value

Summarized data frame or tibble.

# Examples

```
require(dplyr)
require(easyr)
sumnum( group_by( cars, speed ) )
sumnum( group_by( cars, speed ), mean )
sumnum( cars )
```
#### tcmsg *tryCatch with Message*

#### Description

Easy Try/Catch implementation to return the same message on error or warning. Makes it easier to write tryCatches. Author: Bryce Chamberlain. Tech review: Lindsay Smelzter.

#### Usage

tcmsg(code\_block, ...)

#### Arguments

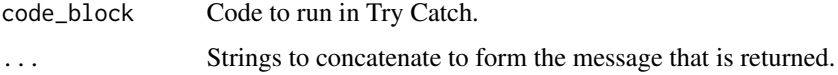

```
tryCatch({
  tcmsg({ NULL = 1 }, 'Cannot assign to NULL','variable' )
},
error = function(e) print( e )
\mathcal{L}tryCatch({
  tcmsg({ as.numeric('abc') },'Issue in as.numeric()')
 },
 warning = function(e) print( e )
)
```
<span id="page-49-0"></span>tcol *Transpose at Column.*

# Description

Transpose operation that sets column names equal to a column in the original data. Author: Bryce Chamberlain.

#### Usage

 $tcol(x, header, cols$ **[col]** $,  $dol(x, header)$$ 

#### Arguments

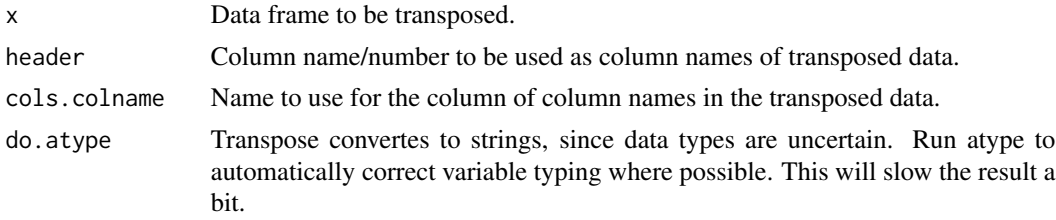

#### Value

Transposed data frame.

#### Examples

```
# create a summary dataset from iris.
x = dplyr::summarize_at(
dplyr::group_by( iris, Species ),
dplyr::vars( Sepal.Length, Sepal.Width ), list(sum)
\lambda# run tcol
tcol( x, 'Species' )
```
tcwarn *tryCatch with warning*

#### Description

Easy Try/Catch implementation to return the same message as a warning on error or warning. Makes it easier to write tryCatches. Author: Bryce Chamberlain. Tech review: Lindsay Smelzter.

#### Usage

```
tcwarn(code_block, ...)
```
#### <span id="page-50-0"></span>tobool 51

#### Arguments

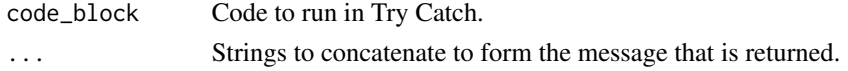

# Examples

```
tryCatch({
   tcwarn({ NULL = 1 },'Cannot assign to NULL','variable')
 },
 warning = function(e) print(e)\mathcal{L}tryCatch({
   tcwarn({ as.numeric('abc') },'Issue in as.numeric()')
 },
warning = function(e) print(e)\mathcal{L}
```
tobool *Convert to Logical/Boolean*

# Description

Flexible boolean conversion. Author: Bryce Chamberlain.

#### Usage

```
tobool(x, preprocessed.values = NULL, nastings = easyr::nastings,ifna = c("return-unchanged", "error", "warning", "return-na"),
  verbose = TRUE, true.vals = c("true", "1", "t", "yes"),
 false.vals = c("false", "0", "f", "no"))
```
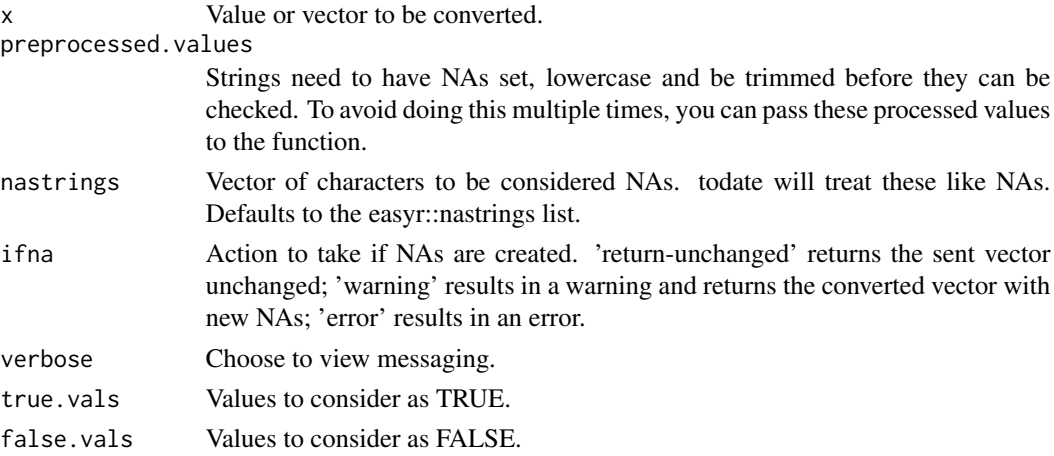

# <span id="page-51-0"></span>Value

Converted logical vector.

#### Examples

```
tobool( c( 'true', 'FALSE', 0, 1, NA, 'yes', 'NO' ) )
```
tochar *Shorthand for as.character*

#### Description

Shorthand for as.character

#### Usage

tochar(x)

#### Arguments

x Value to check.

#### Value

as.character result

# Examples

tochar(NA) tochar(1)

todate *Convert to Date*

# Description

Flexible date conversion function using lubridate. Works with dates in many formats, without needing to know the format in advance. Only use this if you don't know the format of the dates before hand. Otherwise, lubridate functions parse\_date\_time, mdy, etc. should be used. Author: Bryce Chamberlain. Tech review: Dominic Dillingham.

#### todate 53

# Usage

```
todate(x, nastrings = easyr::nastrings, aggressive.extraction = TRUE,
 preprocessed.values = NULL, ifna = c("return-unchanged", "error",
  "warning", "return-na"), verbose = TRUE, allow_times = FALSE,
 do.month.char = TRUE, do.excel = TRUE,
 min.acceptable = lubridate::ymd("1920-01-01"),
 max.acceptable = lubridate::ymd("2050-01-01"))
```
# Arguments

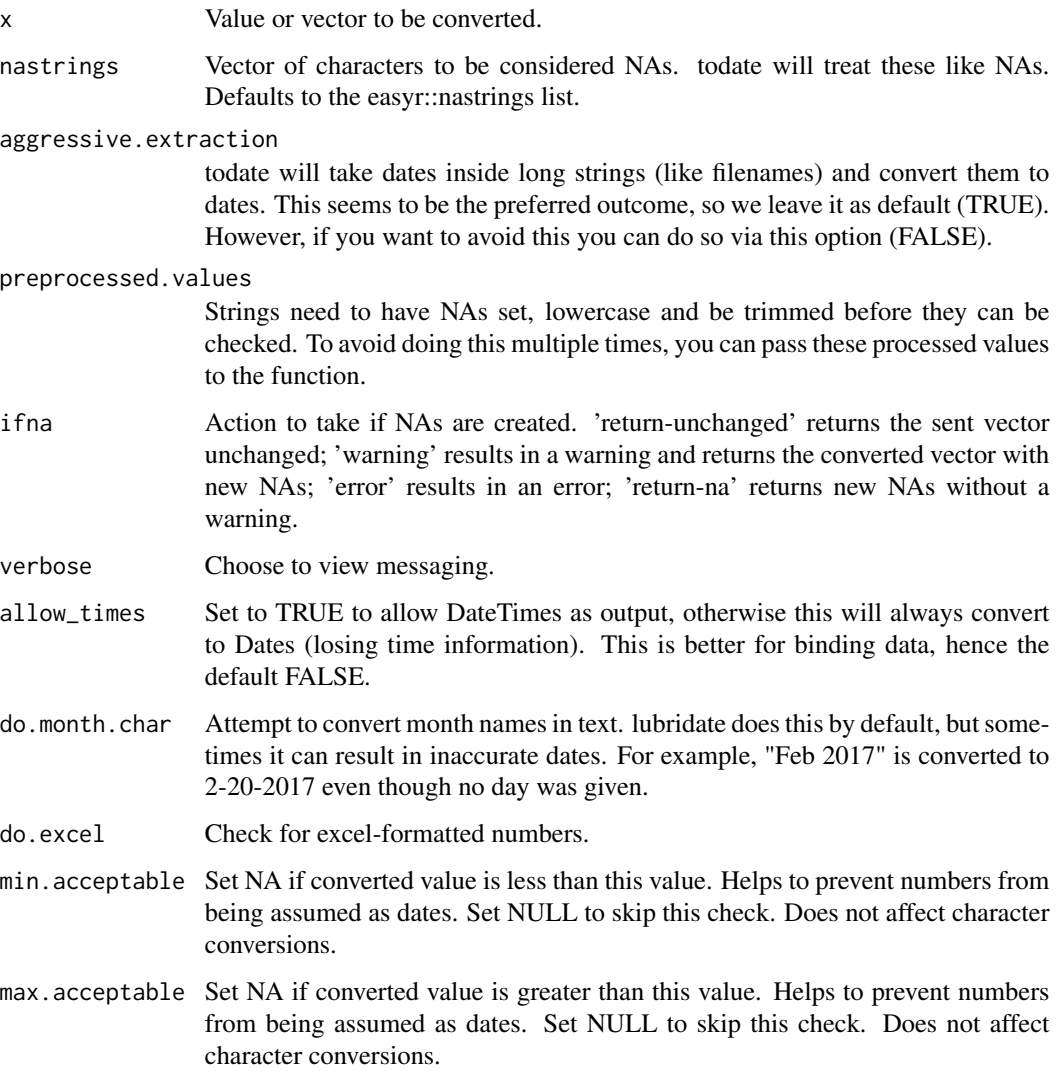

#### Value

Converted vector using lubridate::parse\_date\_time(x,c('mdy','ymd','dmy'))

54 tonum

#### Examples

```
x <- c( '20171124', '2017/12/24', NA, '12/24/2017', '5/11/2017 1:51PM' )
x2 \leftarrow \text{todate}(x)x2
```
tonum *Convert to Number*

#### Description

Flexible number conversion for converting strings to numbers. Handles \$ , ' and spaces. Author: Bryce Chamberlain. Tech review: Dominic Dillingham.

#### Usage

```
tonum(x, preprocessed.values = NULL, nastrings = easyr::nastrings,
 ifna = c("return-unchanged", "error", "warning", "return-na"),
 verbose = TRUE, nazero = FALSE, checkdate = TRUE,
 remove.chars = FALSE, do.logical = TRUE, do.try.integer = TRUE,
 multipliers = c('%` = 1/100, K = 1000, M = 1000^2, B = 1000^3)
```
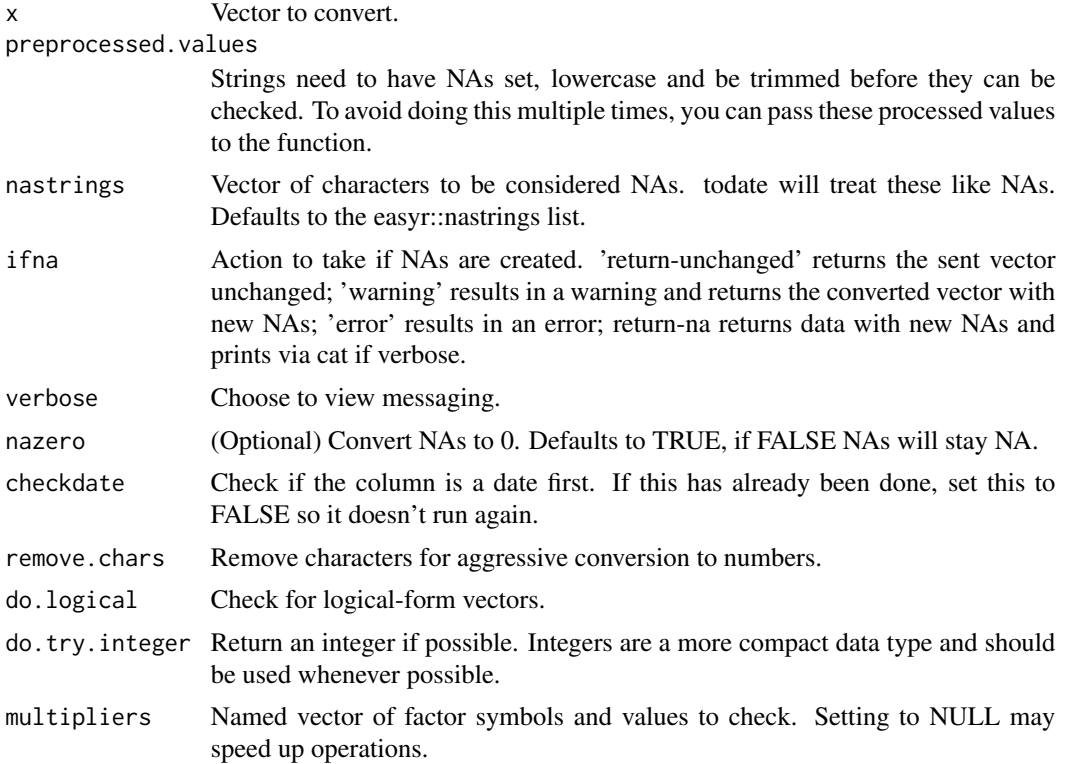

<span id="page-53-0"></span>

#### <span id="page-54-0"></span>usepkg 55

# Value

Converted vector.

# Examples

```
tonum( c('123','$50.02','30%','(300.01)',NA,'-','') )
tonum( c('123','$50.02','30%','(300.01)',NA,'-',''), nazero = FALSE )
tonum( c( '$(3,891)M', '4B', '3.41K', '30', '40K' ) )
```
usepkg *Use Package*

#### Description

Installs a package if it needs to be installed, and calls require to load the package. Author: Scott Sobel. Tech Review: Bryce Chamberlain.

# Usage

usepkg(packages, noCache = FALSE, repos = "http://cran.us.r-project.org")

#### Arguments

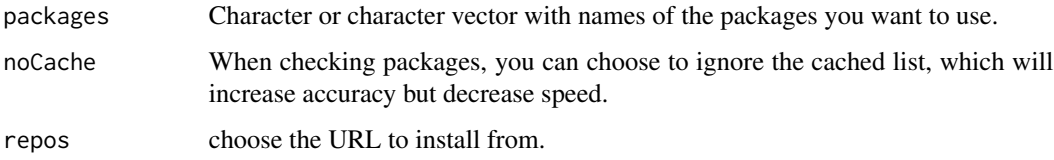

#### Examples

```
usepkg(c('dplyr','lubridate'))
usepkg('lubridate')
```
validate.equal *Validate Equal*

#### Description

Check various properties of 2 data frames to ensure they are equivalent.

# Usage

```
validate.equal(df1, df2, id.column = NULL,
  regex.remove = "[^A-z0-9.+\\/,-]", do.set.NA = TRUE,
 nastrings = easyr::nastrings, match.round.to.digits = 4,
 do.all.columns.before.err = FALSE, check.column.order = FALSE,
  sort.by.id = TRUE, acceptable.pct.rows.diff = 0,
  acceptable.pct.values.diff = 0, return.summary = FALSE,verbose = TRUE)
```
# Arguments

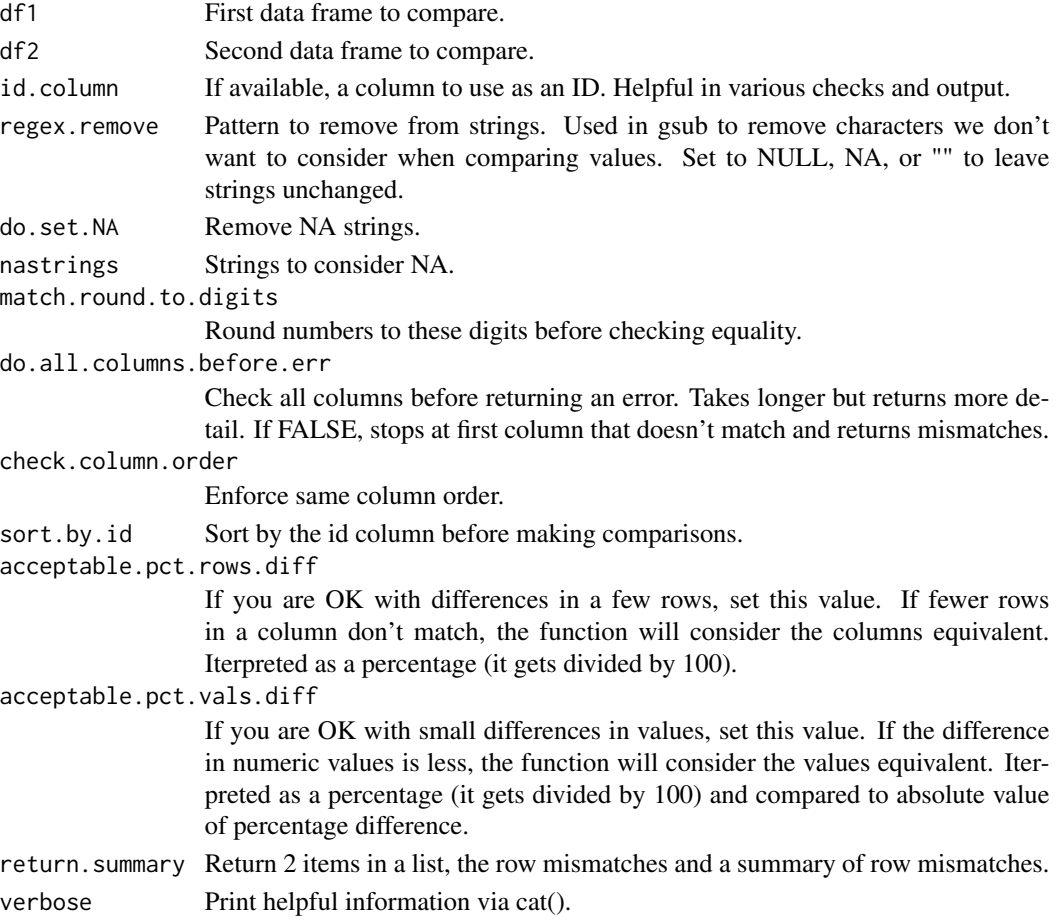

# Value

May return information about mismatches. Otherwise doesn't return anything (NULL).

# Examples

validate.equal( iris, iris )

<span id="page-56-0"></span>w *Write*

#### Description

Improved write function. Writes to csv without row names and automatically adds .csv to the file name if it isn't there already. Changes to .csv if another extension is passed. Easier to type than write.csv(row.names=F). Author: Bryce Chamberlain. Tech reveiw: Maria Gonzalez.

#### Usage

 $w(x,$  filename = "out", row.names = FALSE, na = "")

#### Arguments

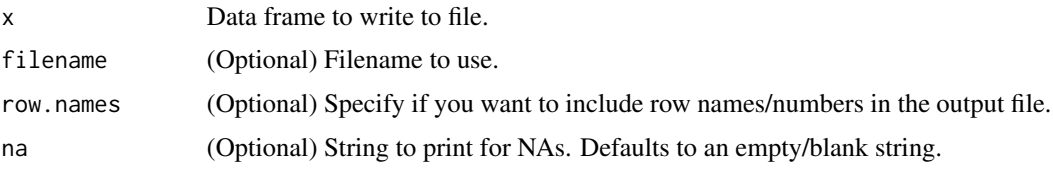

# Examples

```
# write the cars dataset.
path = paste0( tempdir(), '/out.csv' )
w( cars, path )
# cleanup.
file.remove( path )
```
xldate *Convert Excel Number to Date*

#### Description

Converts dates formatted as long integers from Excel to Date format in R, accounting for known Excel leap year errors. Author: Bryce Chamberlain. Tech review: Dominic Dillingham.

# Usage

```
xldate(x, origin = "1899-12-30", nasting = easyr::nastings,preprocessed.values = NULL, ifna = c("return-unchanged", "error",
  "warning", "return-na"), verbose = TRUE, allow_times = FALSE,
  do.month.char = TRUE, min.acceptable = lubridate::ymd("1920-01-01"),
  max.acceptable = lubridate::ymd("2050-01-01"))
```
# <span id="page-57-0"></span>Arguments

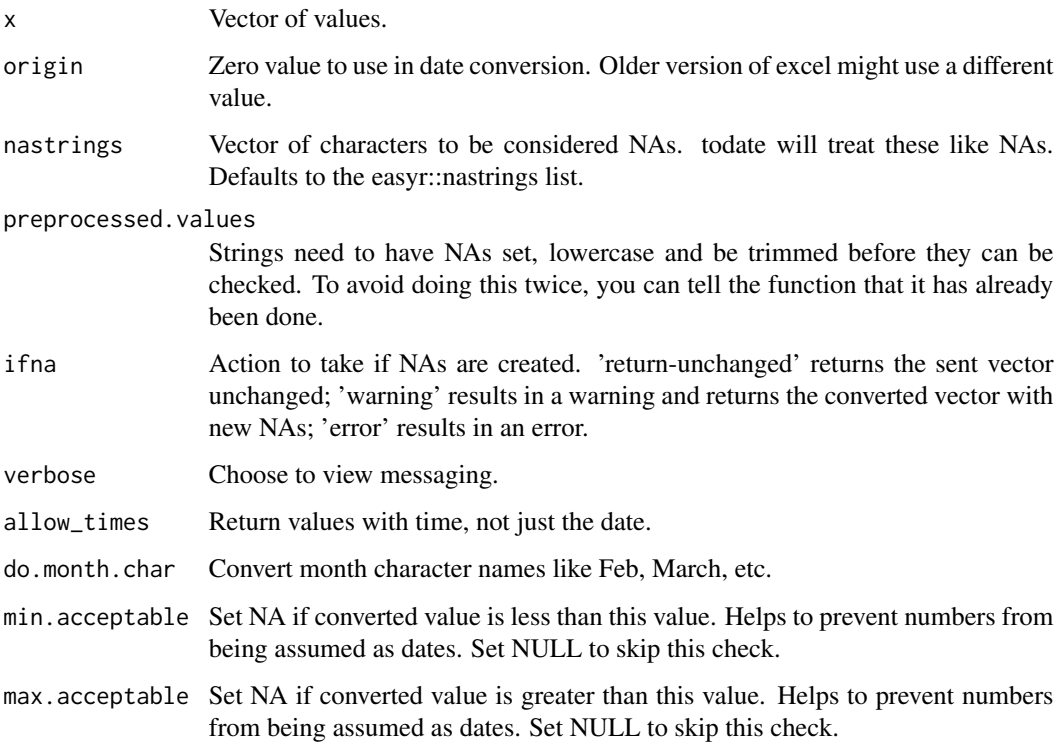

#### Value

Vector of converted values.

# Examples

xldate( c('7597', '42769', '47545', NA ) )

ydiff *Date Difference in Years*

# Description

Date Difference in Years

# Usage

ydiff(x, y, do.date.convert = TRUE, do.numeric = TRUE)

#### <span id="page-58-0"></span> $\%$ ni% 59

# Arguments

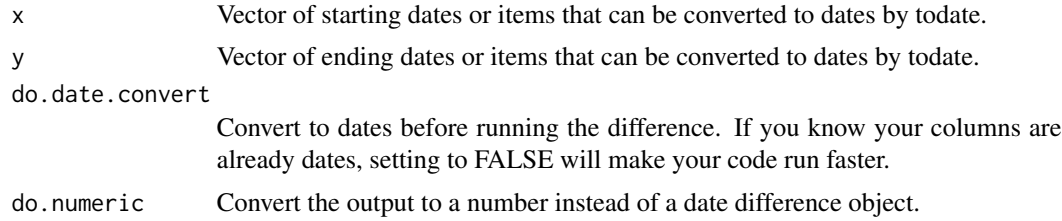

# Value

Vector of differences.

# Examples

```
ydiff( lubridate::mdy( '1/1/2018' ), lubridate::mdy( '3/4/2018' ) )
```
%ni% *Not-In*

# Description

Opposite of Author: Bryce Chamberlain.

# Usage

needle %ni% haystack

# Arguments

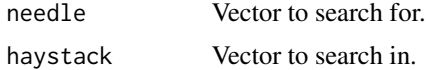

#### Value

Boolean vector/value of comparisons.

# Examples

c(1,3,11) %ni% 1:10

# <span id="page-59-0"></span>Index

∗Topic datasets cblind , [9](#page-8-0) nastrings , [37](#page-36-0) states , [47](#page-46-0) %ni% , [59](#page-58-0) astext, [3](#page-2-0) atype , [4](#page-3-0) begin , [5](#page-4-0) binbyvol , [6](#page-5-0) bindf, <mark>[6](#page-5-0)</mark> cache.init , [7](#page-6-0) cache.ok , [8](#page-7-0) cblind , [9](#page-8-0) cc , [9](#page-8-0) char2fac , [10](#page-9-0) charnum , [11](#page-10-0) checkeq , [12](#page-11-0) clear.cache , [12](#page-11-0) coalf , [13](#page-12-0) crun , [14](#page-13-0) ddiff , [14](#page-13-0) dict , [15](#page-14-0) drows , [16](#page-15-0) ecopy , [16](#page-15-0) eq , [17](#page-16-0) fac2char , [18](#page-17-0) fjoinf, [18](#page-17-0) fldict , [19](#page-18-0) fmat, [20](#page-19-0) getbetterint , [21](#page-20-0) getinfo , [22](#page-21-0) gr , [23](#page-22-0) hashfiles , [23](#page-22-0)

headers\_row , [24](#page-23-0) ijoinf , [24](#page-23-0) ischar , [25](#page-24-0) isdate , [26](#page-25-0) isfac , [27](#page-26-0) isnum, [27](#page-26-0) isval , [28](#page-27-0) jrepl , [29](#page-28-0) left , [30](#page-29-0) likedate , [30](#page-29-0) ljoinf , [31](#page-30-0) match.factors, [32](#page-31-0) mdiff , [33](#page-32-0) mid , [34](#page-33-0) na , [35](#page-34-0) namesx , [35](#page-34-0) nan , [36](#page-35-0) nanull, [36](#page-35-0) nastrings , [37](#page-36-0) null , [38](#page-37-0) pad0 , [38](#page-37-0) qdiff , [39](#page-38-0) rany\_fixColNames , [39](#page-38-0) read.any, [40](#page-39-0) read.txt, [42](#page-41-0) right , [43](#page-42-0) runfolder , [44](#page-43-0) rx , [44](#page-43-0) save.cache, [45](#page-44-0) sch , [46](#page-45-0) spl , [47](#page-46-0) states , [47](#page-46-0)

#### $I$ NDEX 61

strx , [48](#page-47-0) sumnum , [48](#page-47-0) tcmsg , [49](#page-48-0) tcol , [50](#page-49-0) tcwarn , [50](#page-49-0) tobool , [51](#page-50-0) tochar , [52](#page-51-0) todate , [52](#page-51-0) tonum , [54](#page-53-0) usepkg , [55](#page-54-0) validate.equal , [55](#page-54-0) w , [57](#page-56-0) xldate , [57](#page-56-0) ydiff , [58](#page-57-0)